# **ULTRIX**

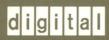

Reader's Guide and Master Index

# Reader's Guide and Master Index

Order Number: AA-ME82B-TE

June 1990

Product Version:

ULTRIX Version 4.0 or higher

This manual describes the documentation kits and documents that are available for your ULTRIX system. The master index helps you find topics in the documentation set.

# **Contents**

# **About This Manual**

| Aud  | lience                                                                                                    | v                                        |
|------|----------------------------------------------------------------------------------------------------|------------------------------------------|
| Orga | anization                                                                                                    | v                                        |
| Con  | ventions                                                                                                    | v                                        |
| 1    | Reader's Guide                                                                                                    |                                          |
| 1.1  | Online Reference Information                                                                                                    | 1–2                                      |
| 1.2  | General Information Documentation Kit                                                                                                    | 1–2                                      |
|      | 1.2.1 Volume 1: Product Summaries and Unsupported Software 1.2.2 Volume 2: System Use 1.2.3 Volume 3: Command Reference                                                                                                    | 1–4<br>1–4<br>1–5                        |
| 1.3  | System and Network Management Documentation Kit                                                                                                    | 1–5                                      |
|      | <ul> <li>1.3.1 Volume 1: System Setup</li> <li>1.3.2 Volume 2: Local System Management</li> <li>1.3.3 Volume 3: Problem Solving</li> <li>1.3.4 Volume 4: Network Management</li> <li>1.3.5 Volume 5: Server and Client Management</li> <li>1.3.6 Volume 6: Device and File Reference</li> <li>1.3.7 Volume 7: Maintenance Command Reference</li> </ul> | 1-6<br>1-7<br>1-8<br>1-9<br>1-10<br>1-11 |
| 1.4  | Software Development Tools Documentation Kit                                                                                                    | 111                                      |
|      | 1.4.1 Software Development Kit                                                                                                    | 1–12                                     |
|      | 1.4.1.1 Volume 1: General Programming 1.4.1.2 Volume 2: VAX C Programming 1.4.1.3 Volume 3: Network Programming 1.4.1.4 Volume 4: System Call Reference 1.4.1.5 Volume 5: Library Routine Reference                                                                                                    | 1–12<br>1–13<br>1–13<br>1–14<br>1–14     |
|      | 1.4.2 ULTRIX/SQL Documentation Kit 1.4.3 CDA Documentation Kit 1.4.4 Supplementary Documents Kit                                                                                                    | 1–14<br>1–15<br>1–15                     |
| 1.5  | Ordering ULTRIX Documentation                                                                                                    | 1–16                                     |

This manual describes the documentation kits and documents that are available for your ULTRIX system. The master index helps you find topics in the ULTRIX documentation set.

## **Audience**

You should read this manual if you use ULTRIX documentation. This manual helps you decide which manuals in the documentation are most useful to you and how you should use those manuals. The master index helps you find a specific topic in the documentation set by pointing you to the pages in the appropriate manual where the topic is discussed. The master index also helps you determine which manual is the best reference for a particular topic.

# Organization

This manual contains the following chapters:

Chapter 1 Reader's Guide

Describes the audience and purpose of each documentation kit. Also describes the manuals that compose each kit and how to order

ULTRIX documentation.

Chapter 2 About the Master Index

Describes the special typographical conventions used in the master

index.

Chapter 3 Index

Provides a master index for books in the ULTRIX documentation set.

## Conventions

The following list details the conventions used in this document. See Chapter 2 for information about conventions used in the master index.

% The default user prompt is your system name followed by a right

angle bracket. In this manual, a percent sign (%) is used to

represent this prompt.

**user input** This bold typeface is used in interactive examples to indicate

typed user input.

The ULTRIX Full Documentation Kit contains all the manuals in the ULTRIX documentation set, with the exception of some installation documents and informational letters. The installation documents and letters are packaged with your ULTRIX software distribution media. Use those documents when you install your ULTRIX system.

The Full Documentation Kit is divided into three smaller kits. Figure 1-1 illustrates how the documentation kit is divided.

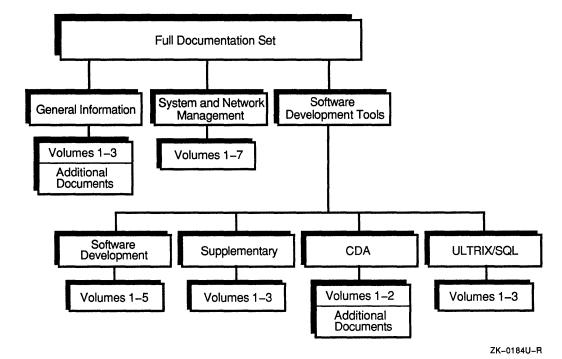

Figure 1-1: Organization of the Full Documentation Kit

The three-kit division of the Full Documentation Kit addresses the needs of three audiences:

### General users

People who are general users (which includes anyone who uses an ULTRIX system) should read and refer to the manuals in the General Information Documentation Kit.

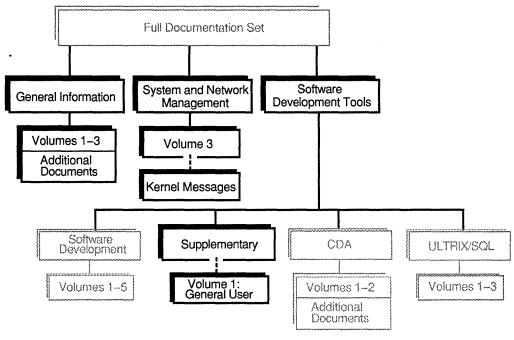

Figure 1-2: Documents of Interest to General Users

ZK-0191U-R

As the figure shows, general users might need to refer the Kernel Messages Reference Manual and the Supplementary Documents, Volume 1: General User in addition to the manuals in the General Information Documentation Kit. For a description of the Kernel Messages Reference Manual, see Section 1.3.3. For a description of the Supplementary Documents, Volume 1, see Section 1.4.4.

The following documents are part of the General Information Documentation Kit, but are not part of any volume in that kit:

#### Application Sources Mailer

You can return this reply card to receive the *ULTRIX Software Source Book*. The *ULTRIX Software Source Book* contains a list of products that are developed by vendors other than Digital and that run on the ULTRIX system.

#### • vi Beginner's Reference Card

The card lists vi editor commands and their functions and is useful as a quick reference for new users of the vi text editor.

#### • Release Notes

This manual provides information about how the ULTRIX software has changed for this release. The *Release Notes* also describe errors in this version of the software and documentation changes. You should read the *Release Notes* because they contain information that is important to each type of ULTRIX system user and to each release of the ULTRIX software.

The rest of this section describes the volumes in the General Information Documentation Kit.

## • Security Guide for Users

This guide describes the security features available in the ULTRIX system. The manual explains how you can protect your account, files, and workstation. You should read this manual if you use an ULTRIX system and are concerned about security issues.

Reference Pages Section 7: Macro Packages and Conventions

This reference page section contains miscellaneous information. Refer to this section for descriptions of the following:

- ASCII character codes
- Mail addressing formats
- The root file system
- The time command
- The man, ms, and me macro packages for formatting text

#### 1.2.3 Volume 3: Command Reference

Volume 3A of the General Information Documentation Kit contains the Reference Pages Section 1: Commands A - L. Volume 3B contains the Reference Pages Section 1: Commands M - Z. Refer to these reference pages for descriptions of ULTRIX commands that are available to all users. (System and network management commands are documented in the Reference Pages Section 8: Maintenance.)

# 1.3 System and Network Management Documentation Kit

System administrators need the System and Network Management Documentation Kit. This documentation kit contains manuals that describe how to configure systems, maintain disks, and set up and use system administration tools. Figure 1-3 illustrates the documents that are useful to system administrators.

## Guide to System and Network Setup

This guide identifies a series of tasks that you must perform to set up your system and establish it on a network. The guide provides step-by-step information on how to complete each task. Although the guide is primarily focused on setting up your system and network, you can use it to modify an existing system or network configuration. You should read this manual if you are a novice system or network administrator.

#### • Guide to the Location Broker

This guide describes the administration of the Location Broker, a component of DECrpc Version 1.0 that is based on Apollo's Network Computing System (NCS). Location Broker software provides run-time name service support for distributed application programs that use remote procedure calls. You should read this manual if you are a system administrator who sets up the Location Broker or administers systems that run distributed applications.

#### Security Guide for Administrators

This guide describes the tasks and considerations associated with managing system security in an ULTRIX environment. You should read this guide if you are responsible for establishing and implementing system security policies on any machine that runs the ULTRIX operating system.

#### • Guide to PrintServer Clients

This guide explains how to use the PrintServer software to print files on Digital's family of network laser printers. The guide explains the commands you use to print files and manage printer queues. The manual also describes how to customize your print jobs and handle some special types of media. You should read this manual if you use the PrintServer to print files or if you set up and maintain the PrintServer environment.

### 1.3.2 Volume 2: Local System Management

Volume 2 of the System and Network Management Documentation Kit describes how to manage a standalone, or local, ULTRIX system. This volume contains the following manuals:

#### • Guide to Configuration File Maintenance

This guide contains information on how to maintain the system configuration file and how to build a new kernel, either automatically or manually. The configuration file provides you with the ability to configure your system to meet your needs. You should read this manual if you are responsible for maintaining an ULTRIX system.

#### • Guide to Shutdown and Startup

This guide gives information on boot commands and on shutting down and starting up your system. The manual gives the boot command for each processor ULTRIX supports. The guide also explains various ways to shut down your system and the three system startup modes: single-user, multiuser, and conversational. You should read this manual if you are responsible for managing an ULTRIX system.

## 1.3.4 Volume 4: Network Management

Volume 4 of the System and Network Management Documentation Kit describes managing networks and distributed system services. This volume contains the following manuals:

Introduction to Networking and Distributed System Services

This guide provides an overview of basic networking concepts and the ULTRIX software's distributed system services. The distributed system services include the BIND/Hesiod and Yellow Pages (YP) naming services, the Network Time Protocol (NTP) and the Timed Synchronization Protocol (TSP) time services, and the Kerberos authentication service. The guide also provides an overview of the Simple Network Management Protocol (SNMP) and the ULTRIX implementation of the SNMP Agent. You should read this guide if you are responsible for maintaining TCP/IP networks.

Guide to Ethernet Communications Servers

This guide provides information about the tasks and procedures you use to interface the ULTRIX operating system and the communications servers in an Ethernet LAN. The guide also provides information about maintaining these interfaces. You should read this manual if you are responsible for maintaining local area networks on an ULTRIX system.

• Guide to the Network File System

This guide provides information about the Network File System (NFS). NFS is a facility for sharing files in a heterogeneous environment of different processors, operating systems, and networks. The manual provides introductory, setup, and troubleshooting information and helps you develop NFS management procedures. You should read this manual if the system you administer is an NFS server or client.

Guide to the BIND/Hesiod Service

This guide provides introductory information about the BIND/Hesiod service. The BIND/Hesiod service allows client systems to obtain distributed database information, such as host names, host addresses, and user passwords, from a server. The guide explains how to install and troubleshoot this service. You should read this manual if you are responsible for maintaining utilities, such as the mail utility, on a number of ULTRIX systems.

• Guide to the Yellow Pages Service

This guide gives information about the Yellow Pages (YP) service. YP is a distributed database lookup service that maintains and propagates databases around a network. You should read this manual if you are responsible for managing more than one system connected by a network.

Guide to Kerberos

This guide describes Kerberos, its setup, and the network programming connections of the kerberos daemon to a Kerberos-authenticated application. Kerberos enhances security by authenticating applications to each other across machine boundaries in a distributed network. ULTRIX Kerberos supports the authentication of commonly networked applications, such as named and auditd. You should read this manual if you are responsible for setting up a network with Kerberos authentication.

pages if you are a programmer who is writing a device driver or a system administrator who is partitioning a disk.

## Reference Pages Section 5: File Formats

These reference pages describe formats of various files and how the system files are used. The files described include assembler and link editor output, system accounting, and file system formats. Refer to this reference page section if you need information about file formats.

#### 1.3.7 Volume 7: Maintenance Command Reference

Volume 7 of the System and Network Management Documentation Kit contains the *Reference Pages Section 8: Maintenance*. These reference pages describe commands used to create new file systems and to verify the integrity of file systems. Use these reference pages when you perform system administration tasks.

# 1.4 Software Development Tools Documentation Kit

Software developers need the Software Development Tools Documentation Kit. This kit contains four subkits that provide information programmers might find useful: the Software Development Documentation Kit, the ULTRIX/SQL Documentation Kit, the CDA Documentation Kit, and the Supplementary Documents Kit. Figure 1-4 shows the documents that are useful to programmers.

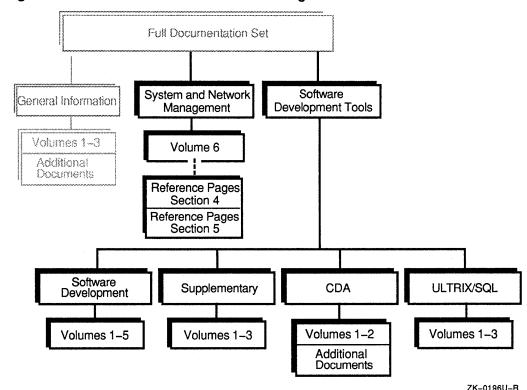

Figure 1-4: Documents of Interest to Programmers

Notice that in addition to the manuals in the Software Development Tools Kit, programmers might need the *Reference Pages Section 4: Special Files* and the

• Guide to Preparing Software for Distribution on ULTRIX Systems

This guide contains information about preparing software distribution kits that are compatible with the setld utility. The setld utility installs and manages ULTRIX software kits and ULTRIX layered product kits. You should read this manual if you prepare software for installation on ULTRIX systems.

• The Packet Filter: An Efficient Mechanism for User-Level Network Code

This article gives information about implementing networking protocols using the packet filter, a kernel-resident, protocol-independent packet demultiplexer. You can write user-level (as opposed to kernel-resident) protocols that use the packet filter to demultiplex received packets. When you use the packet filter, your user-level protocol performs efficiently, and you avoid the development and maintenance issues involved in writing kernel-resident protocols. You should read this article if you develop network protocols.

• POSIX Conformance Document

This manual details how Version 4.0 of the ULTRIX operating system meets the "conforming implementation" requirements for an operating system as defined in the following standards:

- IEEE 1003.1–1988 (POSIX) standard
- POSIX Federal Information Processing Standard (FIPS 151–1)
- ISO DIS 9944

You should read this manual if you want to evaluate the ULTRIX operating system for POSIX conformance.

- 1.4.1.2 Volume 2: VAX C Programming The second volume of the Software Development Documentation Kit contains the *Guide to VAX C for ULTRIX*. This guide contains information on how to develop and debug VAX C programs on the ULTRIX operating system. The VAX C compiler is written specifically to compile programs that run on VAX hardware. The ULTRIX system version of the VAX C compiler is similar to the VAX C compiler that runs on the VMS system. You should read this manual if you plan to use VAX C.
- **1.4.1.3** Volume 3: Network Programming Volume 3 of the Software Development Documentation Kit contains manuals that address writing programs that run over a network. This kit contains the following manuals:
  - Guide to Network Programming

This guide introduces the architectures and components of the ULTRIX network programming environment. The guide discusses how network layering schemes, the socket interface, and ULTRIX network components can help you write network applications. The manual also describes the programming interface to the Extended SNMP Agent supported by the ULTRIX operating system. You should read this manual if you write network application programs.

ULTRIX/SQL NET User's Guide

This guide explains how to access remote ULTRIX/SQL databases and use the netu utility.

ULTRIX/SQL Database Administrator's Guide
 This guide describes how to create and maintain an ULTRIX/SQL database.

• Volume 2: ULTRIX/SQL Reference Manual

This manual describes the ULTRIX/SQL relational database system and query language. The manual also explains how to define terminals to the ULTRIX/SQL, forms-based utilities.

### 1.4.3 CDA Documentation Kit

The CDA (Compound Document Architecture) Documentation Kit contains user and reference material that describes the CDA Services used to convert, view, and transfer CDA documents and to create CDA-conforming compound document applications and converters. The CDA Services and their documentation are intended for use by system and application programmers.

The CDA Documentation Kit consists of the following manuals:

Introduction to the CDA Services

This manual provides an overview of compound document processing terminology and the various components of CDA. The components of CDA include the CDA Toolkit; the Converter Architecture; the DDIF and DTIF interchange formats; and the command line interface to converting, viewing, and transferring CDA documents.

• Guide to Creating Compound Documents with the CDA Toolkit

This guide is a tutorial that describes how to use the CDA Toolkit to create

CDA-conforming compound document applications on ULTRIX and VMS systems.

• CDA Reference Manual Volume 1 and Volume 2

This manual provides material that supplements the CDA user guides. The reference material describes the DDIF and DTIF aggregates and syntax diagrams; CDA Toolkit and user-defined routines; converter routines; callable DECwindows and character-cell CDA viewer routines; and the ULTRIX and VMS system commands used to convert, view, and transfer CDA documents.

# 1.4.4 Supplementary Documents Kit

The ULTRIX Supplementary Documents Kit contains three volumes. Each volume contains articles written by computer scientists and program developers at Bell Laboratories and the University of California at Berkeley. Topics range from "getting-started" procedures to the details of the operating system. The articles in the supplementary information provide some information that is unavailable elsewhere. However, you should be aware that the information in some articles is dated.

Some information in the Supplementary Documents is provided by other manuals in the ULTRIX documentation set. Where other manuals duplicate information in the

Table 1-1: ULTRIX Documentation Kit Order Numbers

| Documentation Kit                               | Order Number |
|-------------------------------------------------|--------------|
| Full Documentation Kit                          | QA-VEYAA-GZ  |
| General Information Documentation Kit           | QA-VEYAD-GZ  |
| System and Network Management Documentation Kit | QA-VEYAE-GZ  |
| Software Development Tools Documentation Kit    | QA-VEYAB-GZ  |
| Software Development Documentation Kit          | QA-VEYAG-GZ  |
| ULTRIX/SQL Documentation Kit                    | QA-YHTAA-GZ  |
| CDA Documentation Kit                           | QA-VEYAH-GZ  |
| Supplementary Documents Kit                     | QA-VEYAC-GZ  |

Each kit includes the manuals, binders to hold each volume, and spine inserts that label the binders.

You can also order individual manuals. In most cases, individual manuals come with only the manual covers and any tabbed dividers. Manuals that have an order number beginning with the letters "AI" include binders and spine inserts, even if ordered individually.

You can order binders to store individual manuals. Digital offers binders for books that are  $8^{1/2} \times 11$  inches; the binders have rings that are  $1^{1/2}$ , 2, or  $2^{1/2}$  inches in diameter. Table 1-2 lists the order numbers for the binders.

Table 1-2:  $8^{1/2} \times 11$ -Inch Binder Order Numbers

| Binder Ring Size                         | Order Number |
|------------------------------------------|--------------|
| 1 <sup>1</sup> / <sub>2</sub> -inch ring | 99-07642-01  |
| 2-inch ring                              | 99-07643-01  |
| 2 <sup>1</sup> / <sub>2</sub> -inch ring | 99-07644-01  |

Table 1-3 lists the order number for each manual in the Version 4.0 ULTRIX documentation set. Individual manuals listed in this table are revised periodically. If you have a version of the ULTRIX system other than Version 4.0, the manual numbers listed in this table might be not be correct for your system. The best way to be sure that you are ordering the correct manual is to telephone Technical Support before you place your order. Technical Support can help ensure that you order the manuals that apply to your version of the operating system. (The telephone number for Technical Support is listed on the "How to Order Additional Documentation" page.)

Table 1-3: (continued)

| Title                                                                    | Order Number |
|--------------------------------------------------------------------------|--------------|
| Guide to VAX C for ULTRIX                                                | AA-ME83B-TE  |
| Guide to X/Open curses Screen Handling                                   | AA-LY27B-TE  |
| Guide to the X/Open Transport Interface                                  | AA-PBKXA-TE  |
| Guide to the Yellow Pages Service                                        | AA-ME00B-TE  |
| Introduction to the CDA Services                                         | AA-PB0JA-TK  |
| Introduction to Networking and Distributed System Services               | AA-ME97B-TE  |
| Kernel Messages Reference Manual                                         | AA-PBKUA-TE  |
| The Little Gray Book: An ULTRIX Primer                                   | AA-MG64B-TE  |
| The Packet Filter: An Efficient Mechanism for User-Level<br>Network Code | AA-PBM2A-TE  |
| POSIX Conformance Document                                               | AA-LY25C-TE  |
| Reader's Guide and Master Index                                          | AA-ME82B-TE  |
| Reference Pages Section 1: Commands                                      | AI-PC0WA-TE  |
| Reference Pages Section 2: System Calls                                  | AA-LY15B-TE  |
| Reference Pages Section 3: Library Routines                              | AA-LY16B-TE  |
| Reference Pages Section 4: Special Files                                 | AA-LY17B-TE  |
| Reference Pages Section 5: File Formats                                  | AA-LY18B-TE  |
| Reference Pages Section 7: Macro Packages and Conventions                | AA-LY19B-TE  |
| Reference Pages Section 8: Maintenance                                   | AA-LY20B-TE  |
| Reference Pages for Unsupported Software                                 | AA-MF05B-TE  |
| Release Notes                                                            | AA-ME85C-TE  |
| Security Guide for Administrators                                        | AA-PBKTA-TE  |
| Security Guide for Users                                                 | AA-PBKQA-TE  |
| Supplementary Documents, Volume 1: General User                          | AA-MF06A-TE  |
| Supplementary Documents, Volume 2: Programmer                            | AA-MF07A-TE  |
| Supplementary Documents, Volume 3: System Manager                        | AA-MF08A-TE  |
| Technical Summary                                                        | AA-MG63B-TE  |
| ULTRIX/SQL Database Administrator's Guide                                | AA-PBZ8A-TE  |
| ULTRIX/SQL Installation Guide                                            | AA-PBZBA-TE  |
| ULTRIX/SQL NET User's Guide                                              | AA-PBZ7A-TE  |
| ULTRIX/SQL Operations Guide                                              | AA-PBZ9A-TE  |
| ULTRIX/SQL Reference Manual                                              | AA-PBZ6A-TE  |
| ULTRIX/SQL Release Notes                                                 | AA-PBZAA-TE  |
| vi Beginner's Reference Card                                             | AV-MF10A-TE  |

The master index helps you locate topics in the ULTRIX documentation by directing you to manuals and page numbers.

The master index entries follow these conventions:

• Each master index page reference is preceded by an abbreviated manual title that indicates which manual discusses the topic. For example, the following master index entry points to page 3–10 in the *Guide to Backup and Restore*:

#### fsck command

checking restored file system with, Backup 3-10

If the subject of the index entry is described in two or more manuals, the page references are alphabetized according to the abbreviated manual title.

Table 2-1 lists the abbreviated title for each manual in the master index.

• Page references for some figures, tables, and notes are indicated by a letter that appears at the end of the page reference. For example, an "f" appears at the end of figure page references and a "t" appears at the end of table page references. The following example shows an index entry for a note:

#### passwd file

last entry in, YP 2-15n

• Each guide in the ULTRIX documentation set is focused on just a few broad topic areas. A guide that focuses on a topic area is the best one to reference for information about that topic. The master index indicates that a particular guide is the best reference for a topic as shown:

```
Shutdown command, RefPages 8-345
Best reference, Shutdown
shutting down multiuser mode, Shutdown 1-1e
```

In this example, the Guide to Shutdown and Startup is identified as the best reference for the topic of the shutdown command.

• Entries in the master index often refer to other entries. For example, the entry for the mknod system call contains this reference:

#### mknod system call

See also mkdir command

In general, when an entry refers to another entry, the text of the reference is identical to the other entry. In this case, you would look for the entry "mkdir command" in the index.

Some entries contain references to groups of master index entries or books that are not covered by the master index. In this case, the text of the reference is not identical to any other entries. These references appear in italics as shown:

#### file

See also specific file names

#### VAX C

See also the Guide to VAX C for ULTRIX

Table 2-1: (continued)

| Abbreviation    | Manual Title                                                   |
|-----------------|----------------------------------------------------------------|
| sccs            | Guide to the Source Code Control System                        |
| setld           | Guide to Preparing Software for Distribution on ULTRIX Systems |
| Shutdown        | Guide to Shutdown and Startup                                  |
| SysEnviron      | Guide to System Environment Setup                              |
| SysNetSetup     | Guide to System and Network Setup                              |
| TechSumm        | Technical Summary                                              |
| TermEmul        | Guide to IBM Terminal Emulation for VAX Processors             |
| ииср            | Guide to the uucp Utility                                      |
| X/OpenTransport | Guide to the X/Open Transport Interface                        |
| YP              | Guide to the Yellow Pages Service                              |

# **Master Index**

Insert tabbed divider here.

Then discard this sheet.

Master Index 3

#### Special Characters abs subroutine (standard C), RefPages 3-7 absolute path \$status variable, BGB 9-7 explanation of, Primer 3-6 \*roff absolute value function, RefPages 3-7, 3-343 to See me macro package See ms macro package ac program, RefPages 8-4 ? command (TELNET), RefPages 1-686 accept system call, Network Prog 2-5, RefPages ? command (tftp), RefPages 1-694 @ shell command, BGB 9-4 access system call, RefPages 2-12 `(grave accent, back accent) account command (ftp), RefPages 1-249 See grave accent accounting file, RefPages 2-14 format of, RefPages 5-9 **Numbers** maintaining, RefPages 8-326 accounting information 2780/3780 Terminal Emulator types of, SysEnviron 5-1 Best reference, TermEmul acct file features of, TermEmul 1-1 condensing, SysEnviron 5-2 hardware requirements for, TermEmul 1-2 displaying contents of, SysEnviron 5-2 setting up, TermEmul 1-4 format of, RefPages 5-8 software requirements for, TermEmul 1-3 acct system call, RefPages 2-14 using, TermEmul 2-1 to 2-6 See also acct file 2780d daemon, RefPages 8-2 acctlog file initiating communication with, TermEmul 1-7n definition of, TermEmul 1-4 **2780e/3780e emulator spooler**, *RefPages* 1–2 to 1–3 accton command, RefPages 8-326 See also 2780d daemon acos subroutine, RefPages 3-363 See also 2780e daemon acos subroutine (math), RefPages 3-364 See also 3780e emulator spooler acosh subroutine, RefPages 3-335 See also BISYNC communications interface active gateway, RefPages 8-310 See also dpv data communications device acucap file, RefPages 5-10 to 5-12 options for, TermEmul 2-3 adb debugger, RefPages 1-5 to 1-10 See also gcore command Α add command, LocBrok 2-2 a64l subroutine, RefPages 3-5 addbib program, RefPages 1-12 abort command (lpc), RefPages 8-188 addch macro, CursesX 1-3, RefPages 3-200 abort subroutine (standard C), RefPages 3-6 See also putchar subroutine

| application                                       | arp keyword                                    |
|---------------------------------------------------|------------------------------------------------|
| See also distributed application                  | See arp program                                |
| migrating, X/OpenTransport C-1                    | arp program, RefPages 8-18                     |
| portability rules, X/OpenTransport B-1            | array, DECrpc 6-14, 7-8, nawk 6-2 to 6-3       |
| application layer                                 | as parameters, DECrpc 4-7, 6-10                |
| See ISO reference model                           | in structures and unions, DECrpc 6-8           |
| apply program, RefPages 1-22                      | multidimensional, DECrpc 6-8                   |
| apropos command, Primer 1-6, RefPages 1-23        | open, DECrpc 6-7, 7-1 to 7-3                   |
| ar file                                           | article                                        |
| format of, RefPages 5-15                          | formatting, RefPages 7-43                      |
| ar program, RefPages 1-27 to 1-28                 | as assembler, RefPages 1-33                    |
| See also ar file                                  | See also a.out file                            |
| See also nm command                               | as command (RISC), RefPages 1-29               |
| See also ranlib command                           | ASCII character                                |
| arc subroutine, RefPages 3-559                    | classifying, RefPages 3-25                     |
| arccosine function, RefPages 3-364                | ASCII character set                            |
| archive file                                      | map, RefPages 7-2t                             |
| converting to portable format, RefPages 8-12      | ASCII collating order, nawk 1-4                |
| copying, RefPages 1-105, 1-107                    | ascii command (ftp), RefPages 1-249            |
| maintaining, RefPages 1-27                        | ascii command (tftp), RefPages 1-694           |
| ordering, RefPages 1-368                          | ascii keyword, RefPages 7-2                    |
| printing object files, RefPages 1-473             | ASCII string                                   |
| reconstructing, RefPages 1-553 to 1-554           | converting long integer to, RefPages 3-5       |
| saving on console diskette, RefPages 8-13 to 8-17 | converting to, RefPages 3-34                   |
| searching, RefPages 5-15                          | converting to numbers, RefPages 3-10           |
| arcsine function, RefPages 3-364                  | asctime subroutine (standard C), RefPages 3-20 |
| arctangent function, RefPages 3-364               | asin subroutine, RefPages 3-362                |
| arcv command, RefPages 8-12                       | asin subroutine (math), RefPages 3-364         |
| arff command, RefPages 8-13 to 8-17               | asinh subroutine, RefPages 3-335               |
| argument                                          | ASN.1 notation, LAN 3-4                        |
| See also flag                                     | assembler, RefPages 5-2                        |
| system call, Network_Prog 2-4 to 3-1              | assert macro, RefPages 3-9                     |
| argument list                                     | assign command (pdx), RefPages 1-502           |
| portable procedures for variable, RefPages 3-186  | asynchronous mode                              |
| argument vector                                   | description of, X/OpenTransport 2-4, 2-13      |
| getting option letter, RefPages 3-61              | events in, X/OpenTransport 2-13                |
| argy variable                                     | asynchronous notification, Network_Prog 2-12   |
| definition of, BGB 9-6                            | at command, RefPages 1-34 to 1-35              |
| arithmetic language                               | at most once calling semantics, DECrpc 6-8     |
| See bc language                                   | atan subroutine, RefPages 3-363                |
| arithmetic package                                | atan subroutine (math), RefPages 3-364         |
| See dc program                                    | atan2 subroutine, RefPages 3-363               |
| arp command, Ethernet A-2, LAN C-1                | atan2 subroutine (math), RefPages 3-364        |
|                                                   |                                                |

| В                                               | bessel keyword (math), RefPages 3-336             |
|-------------------------------------------------|---------------------------------------------------|
| backup level, Backup 1-4                        | bg command, Primer 4-12                           |
| backup operation, Backup 1-1 to 1-4             | bg command (csh), RefPages 1-126                  |
| Best reference, Backup                          | bibliography, RefPages 1-12, 1-367                |
| backup superblock                               | formatting, RefPages 1-582                        |
| definition of, DiskMaint 1-2                    | searching, RefPages 1-563                         |
| bad block                                       | sorting, RefPages 1-642                           |
| automatic recovery of, DiskMaint 4-1            | biff command, RefPages 1-44                       |
| detecting and recovering, DiskMaint 4-1 to 4-3, | See also comsat program                           |
| 4–9                                             | binary command (ftp), RefPages 1-249              |
| device support for, DiskMaint 4 2t              | binary command (tftp), RefPages 1-694             |
| high number of, DiskMaint 4-3n                  | binary file                                       |
| bad block (DSA disk)                            | finding printable strings in, RefPages 1-652      |
| detecting and recovering, DiskMaint 4-6 to 4-11 | installing, RefPages 1-290                        |
| bad block (SCSI disk)                           | sending in mail, RefPages 1-725                   |
| detecting and recovering, DiskMaint 4-9 to 4-13 | binary search routine, RefPages 3-13              |
| bad sector, RefPages 8-33 to 8-35               | managing tree searches, RefPages 3-179            |
| bad144 command, RefPages 8-33                   | bind daemon, Kerberos 4-3                         |
| See also badsect program                        | BIND domain name, SysNetSetup 3-4                 |
| badsect program, RefPages 8-35                  | BIND environment                                  |
| base.idl file, DECrpc 2-8                       | setting up, RefPages 8-37                         |
| basename command, BGB 9-8e, RefPages 1-39       | BIND query                                        |
| basic installation                              | resolving, BIND/Hes 1-7                           |
| See installation                                | _bind routine, DECrpc 7-11, 7-12e                 |
| baudrate subroutine, RefPages 3-205             | BIND server                                       |
| be calculator                                   | preinstallation backup of, BasicInstall 1-4       |
| See calculator                                  | BIND service, BIND/Hes 1-1, 4-7                   |
| bc language, RefPages 1-40 to 1-42              | See also BIND/Hesiod service                      |
| See also dc program                             | bind system call, Network_Prog 2-4, RefPages 2-22 |
| bcmp routine                                    | See also listen system call                       |
| See byte string                                 | BIND/Hesiod client, SysNetSetup 3-8, 3-11         |
| bcmp subroutine, RefPages 3-14                  | automatic setup of, BIND/Hes 3-4                  |
| bcopy routine                                   | definition of, BIND/Hes 1-7, Kerberos 4-2         |
| See byte string                                 | manual setup of, BIND/Hes A-1 to A-2              |
| bcopy subroutine, RefPages 3-14                 | BIND/Hesiod data file entry, BIND/Hes 2-1 to 2-10 |
| bdiff command, RefPages 1-43                    | BIND/Hesiod primary server                        |
| See also diff command                           | auth database and, Kerberos 5-2                   |
| beep subroutine, RefPages 3-206                 | definition of, Kerberos 4–2                       |
| BEGIN pattern, nawk 2–7                         | limiting login access with, Kerberos 5-4          |
| bell command (ftp), RefPages 1-249              | BIND/Hesiod query                                 |
| Berkeley Internet Name Domain                   | resolving, BIND/Hes 1-7 to 1-8                    |
| See BIND service                                | BIND/Hesiod secondary server                      |
| See BIND/Hesiod service                         | definition of, Kerberos 4-2                       |
| ·                                               |                                                   |

boot device bye command (ftp), RefPages 1-249 setting, Shutdown 3-34, 3-37, 3-39, 3-42 byte, AdvInstall 2-1 boot file, BIND/Hes B-3 to B-4 swapping with PDP-11s, RefPages 3-171 editing for BIND/Hesiod, BIND/Hes A-2 to A-3 byte order booting procedure specifying in the configuration file, Configfile 1-8 byte sex, RefPages 3-58 location of, BasicInstall 2-1t bootstrap procedure, RefPages 8-291 byte string, Network Prog 2-17 automatic, RefPages 8-286 byte type, DECrpc 6-12 bound-to-host handle, DECrpc 1-10 byteorder keyword, RefPages 3-372 Bourne shell bzero routine See shell See byte string sh command interpreter, RefPages 1-709 bzero subroutine, RefPages 3-14 box subroutine, RefPages 3-207, 3-528 break command (csh), RefPages 1-126 C break command (sh), RefPages 1-610 C compiler break command (System V), RefPages 1-619 See cc compiler breaksw command (csh), RefPages 1-126 See VAX C compiler brk system call, RefPages 2-26 C flow graph broadcast interface See cflow command used by RPC software, LocBrok 3-1 C library broadcast message, DECrpc 1-5 See libc library sending, RefPages 1-755 C program broker, DECrpc 1-2, Network Prog 6-3 building cross-reference table, RefPages 1-155 bsc pseudodevice definition checking, RefPages 1-351 specifying in the configuration file, Configfile 1-16 creating error message file for, RefPages 1-432 BSD security level, LAN 2-4 displaying call graph profile data and, RefPages returning to, Kerberos 5-2 1 - 269setting up authenticated named, Kerberos 4-3 displaying on standard output, RefPages 1-56 bsearch subroutine, RefPages 3-13 formatting, RefPages 1-287 to 1-289 tsearch subroutine, RefPages 3-13 implementing shared constant strings, RefPages bsf command (mt), RefPages 1-442 1 - 773bsr command (mt), RefPages 1-442 verifying, RefPages 1-354 bstring keyword, RefPages 3-14 C shell, *Primer* 4-1, 7-1 bufcache parameter See also csh command interpreter specifying in the configuration file, Configfile 1-5 See also shell buffer, X/OpenTransport 2-10 to 2-19 writing scripts for, BGB 9-1 to 9-20 flags, X/OpenTransport 3-4 cabs function, RefPages 3-348 buffering cabs subroutine, RefPages 3-349 types of, RefPages 3-517 cache command (mt), RefPages 1-442 built-in map, NFS 2-14 to 2-15 cache file, BIND/Hes B-5 burst command, RefPages 1-47 caching server, SysNetSetup 3-8, 3-11 burst command (MH), BGB 6-13t definition of, BIND/Hes 1-5 BVP DEBNT/NI interface, RefPages 4-85

| checksum error                                        | client (cont.)                                     |
|-------------------------------------------------------|----------------------------------------------------|
| SCCS and, sccs 3-3                                    | See also diskless client                           |
| chfn command, RefPages 1-77                           | See also server                                    |
| See also finger command                               | See also time client                               |
| invoking, SysEnviron 1-6                              | addresss of, X/OpenTransport 2-5                   |
| chgrp command, RefPages 1-78                          | BIND/Hesiod and, SysNetSetup 3-8                   |
| See also install command                              | DECrpc and, DECrpc 1-7                             |
| chmod command, Primer 3-11, RefPages 1-79 to          | definition of, ErrorLogger 1-1, NFS 1-1            |
| 1–81                                                  | identification of on server side, DECrpc 5-22      |
| See also install command                              | Kerberos principal, Kerberos 1-1                   |
| chmod system call, RefPages 2-32                      | library routines for, DECrpc 2-2 to 2-4            |
| chown command, RefPages 8-45                          | NTP, SysNetSetup 3-27, 3-31                        |
| chown system call, RefPages 2-35                      | server and, NFS 1-2                                |
| chpt command, AdvInstall 2-1, RefPages 8-47 to        | TSP, SysNetSetup 3-28, 3-32                        |
| 8–49                                                  | Yellow Pages and, SysNetSetup 3-12                 |
| changing disk partitions with, DiskMaint 3-2 to       | client host                                        |
| 3–4                                                   | See client                                         |
| modifying disk partition layout with, AdvInstall      | client kernel                                      |
| 2–16                                                  | reconfiguring, DMS A-3 to A-4                      |
| chroot system call, RefPages 2-37                     | client process                                     |
| chsh command                                          | See client/server model                            |
| invoking, SysEnviron 1-5                              | client program                                     |
| chsh program, RefPages 1-82                           | blocking, NFS 4-4                                  |
| chtype type, CursesX 2-1, 2-2                         | client/server model, Network_Prog 2-4              |
| CI adapter, TechSumm 2-8                              | See also connection mode                           |
| specifying in the configuration file, Configfile 1-11 | definition of, Network_Prog 2-1                    |
| circle subroutine, RefPages 3-559                     | description of, Network_Prog 4-1                   |
| Class A network, LAN 1-4, 1-11t                       | clock                                              |
| Class B network, LAN 1-4, 1-11t                       | synchronizing, RefPages 2-16                       |
| Class C network, LAN 1-4, 1-11t                       | unsynchronized server and client, NFS 3-9 to 3-10  |
| clean command, LocBrok 2-2                            | clock daemon, RefPages 8-71                        |
| clean command (lpc), RefPages 8-188                   | crontab file, RefPages 5-22                        |
| clean command (sccs), RefPages 1-595, sccs 3-6e       | clock daemon table                                 |
| cleanup handler, DECrpc 5-12                          | description of, SysEnviron 1-16 to 1-18            |
| in servers, DECrpc 5-20e                              | clock subroutine, RefPages 3-15                    |
| clear command, RefPages 1-83                          | close command (ftp), RefPages 1-250                |
| clear macro, RefPages 3-209                           | close command (TELNET), RefPages 1-685             |
| clear subroutine, RefPages 3-528                      | close function, nawk 8–3                           |
| clearerr subroutine, RefPages 3-498                   | close system call, Network_Prog 2-7, RefPages 2-39 |
| clearok subroutine, RefPages 3-210, 3-528             | See also open system call                          |
| cleartext password, Kerberos 1-3                      | See also trace command (general)                   |
| clhrdsf command (mt), RefPages 1-442                  | See also trace file                                |
| client, DECrpc 1-3, Kerberos 4-2                      | closedir subroutine, RefPages 3-27                 |
| See also BIND/Hesiod client                           |                                                    |

| configuration file (cont.)                                                                                                    | connectionless-mode, X/OpenTransport 1-8 to 1-9                                                                                                    |
|----------------------------------------------------------------------------------------------------|----------------------------------------------------------------------------------------------------|
| editing for load host, Ethernet 2-1                                                                                                    | description of, X/OpenTransport 1-3                                                                                                    |
| editing for service node, Ethernet 2-6                                                                                                    | when to use, X/OpenTransport 3-1                                                                                                    |
| editing for terminal emulator, TermEmul 1-4                                                                                                    | connection-mode, X/OpenTransport 1-3 to 1-4                                                                                                    |
| estimating physical memory, Configfile 1-5                                                                                                    | release connection, X/OpenTransport 1-6                                                                                                    |
| format of, Configfile 1-1 to 1-16                                                                                                    | console boot default                                                                                                    |
| generic template for, Configfile 1-2                                                                                                    | updating, BasicInstall 3-5                                                                                                    |
| location of, Configfile 1-1                                                                                                    | console carrier requester                                                                                                    |
| specifying definitions in, Configfile 1-8 to 1-16                                                                                                    | establishing remote connection with, RefPages                                                                                                    |
| configuration file (error logger), RefPages 5-36                                                                                                    | 8-43 to 8-44                                                                                                    |
| configuration file (sendmail)                                                                                                    | console disk, RefPages 8-211                                                                                                    |
| editing, NFS 3-6                                                                                                    | console diskette                                                                                                    |
| refreezing, NFS 3-6, uucp 2-3                                                                                                    | building for VAX, Shutdown 3-24 to 3-26                                                                                                    |
| configuration file (syslog), RefPages 4-9                                                                                                    | copying, RefPages 8-96                                                                                                    |
| building, RefPages 8-54, 8-56, 8-76                                                                                                    | console interface, RefPages 4-12 to 4-13                                                                                                    |
| format of, RefPages 8-363                                                                                                    | See also RL02 console interface                                                                                                    |
| configuration file (system)                                                                                                    | See also RX50 console interface                                                                                                    |
| adding kernel options, AdvInstall 2-14, 3-14                                                                                                    | console media                                                                                                    |
| editing, AdvInstall 2-15, 3-15                                                                                                    | updating, BasicInstall 3-5                                                                                                    |
| connect command (tftp), RefPages 1-694                                                                                                    | console message, NFS A-5                                                                                                    |
| connect indication, X/OpenTransport 2-2, 2-9, 2-15                                                                                                    | console terminal                                                                                                    |
| processing, X/OpenTransport 2-15                                                                                                    | QVSS and, RefPages 4-106                                                                                                    |
|                                                                                                    |                                                                                                    |
| connect request                                                                                                    | constant                                                                                                    |
| connect request determining status of, RefPages 3-602                                                                                                    | constant in interfaces with multiple versions, DECrpc 7-20                                                                                                    |
| <del>-</del>                                                                                                    |                                                                                                    |
| determining status of, RefPages 3-602                                                                                                    | in interfaces with multiple versions, DECrpc 7-20                                                                                                    |
| determining status of, RefPages 3-602 listening for, RefPages 3-590                                                                                                    | in interfaces with multiple versions, <i>DECrpc</i> 7–20 constant declaration, <i>DECrpc</i> 4–4, 6–5                                                                                                    |
| determining status of, RefPages 3-602<br>listening for, RefPages 3-590<br>connect system call, Network_Prog 2-5, 2-8,                                                                                                    | in interfaces with multiple versions, <i>DECrpc</i> 7–20 constant declaration, <i>DECrpc</i> 4–4, 6–5 constructed type, <i>DECrpc</i> 6–12                                                                                                    |
| determining status of, RefPages 3-602 listening for, RefPages 3-590 connect system call, Network_Prog 2-5, 2-8, RefPages 2-41                                                                                                    | in interfaces with multiple versions, <i>DECrpc</i> 7–20 constant declaration, <i>DECrpc</i> 4–4, 6–5 constructed type, <i>DECrpc</i> 6–12 cont command (dbx), <i>RefPages</i> 1–170                                                                                                    |
| determining status of, RefPages 3-602 listening for, RefPages 3-590 connect system call, Network_Prog 2-5, 2-8, RefPages 2-41 See also shutdown system call                                                                                                    | in interfaces with multiple versions, <i>DECrpc</i> 7–20 constant declaration, <i>DECrpc</i> 4–4, 6–5 constructed type, <i>DECrpc</i> 6–12 cont command (dbx), <i>RefPages</i> 1–170 cont command (pdx), <i>RefPages</i> 1–502                                                                                                    |
| determining status of, RefPages 3-602 listening for, RefPages 3-590 connect system call, Network_Prog 2-5, 2-8, RefPages 2-41 See also shutdown system call connection, X/OpenTransport 1-5                                                                                                    | in interfaces with multiple versions, DECrpc 7-20 constant declaration, DECrpc 4-4, 6-5 constructed type, DECrpc 6-12 cont command (dbx), RefPages 1-170 cont command (pdx), RefPages 1-502 cont subroutine, RefPages 3-559                                                                                                    |
| determining status of, RefPages 3-602 listening for, RefPages 3-590 connect system call, Network_Prog 2-5, 2-8, RefPages 2-41 See also shutdown system call connection, X/OpenTransport 1-5 aborting, X/OpenTransport 2-19                                                                                                    | in interfaces with multiple versions, <i>DECrpc</i> 7–20 constant declaration, <i>DECrpc</i> 4–4, 6–5 constructed type, <i>DECrpc</i> 6–12 cont command (dbx), <i>RefPages</i> 1–170 cont command (pdx), <i>RefPages</i> 1–502 cont subroutine, <i>RefPages</i> 3–559 continue command (csh), <i>RefPages</i> 1–127                                                                                                    |
| determining status of, RefPages 3-602 listening for, RefPages 3-590 connect system call, Network_Prog 2-5, 2-8, RefPages 2-41 See also shutdown system call connection, X/OpenTransport 1-5 aborting, X/OpenTransport 2-19 establishing, X/OpenTransport 1-4, 2-10, 2-15                                                                                                    | in interfaces with multiple versions, DECrpc 7-20 constant declaration, DECrpc 4-4, 6-5 constructed type, DECrpc 6-12 cont command (dbx), RefPages 1-170 cont command (pdx), RefPages 1-502 cont subroutine, RefPages 3-559 continue command (csh), RefPages 1-127 continue command (sh), RefPages 1-610                                                                                                    |
| determining status of, RefPages 3-602 listening for, RefPages 3-590 connect system call, Network_Prog 2-5, 2-8, RefPages 2-41 See also shutdown system call connection, X/OpenTransport 1-5 aborting, X/OpenTransport 2-19 establishing, X/OpenTransport 1-4, 2-10, 2-15 multiple units in, X/OpenTransport 2-16                                                                                                    | in interfaces with multiple versions, DECrpc 7–20 constant declaration, DECrpc 4–4, 6–5 constructed type, DECrpc 6–12 cont command (dbx), RefPages 1–170 cont command (pdx), RefPages 1–502 cont subroutine, RefPages 3–559 continue command (csh), RefPages 1–127 continue command (sh), RefPages 1–610 continue command (System V), RefPages 1–619                                                                                                    |
| determining status of, RefPages 3-602 listening for, RefPages 3-590  connect system call, Network_Prog 2-5, 2-8, RefPages 2-41 See also shutdown system call connection, X/OpenTransport 1-5 aborting, X/OpenTransport 2-19 establishing, X/OpenTransport 1-4, 2-10, 2-15 multiple units in, X/OpenTransport 2-16 receiving data through, RefPages 3-600                                                                                                    | in interfaces with multiple versions, <i>DECrpc</i> 7–20 constant declaration, <i>DECrpc</i> 4–4, 6–5 constructed type, <i>DECrpc</i> 6–12 cont command (dbx), <i>RefPages</i> 1–170 cont command (pdx), <i>RefPages</i> 1–502 cont subroutine, <i>RefPages</i> 3–559 continue command (csh), <i>RefPages</i> 1–127 continue command (sh), <i>RefPages</i> 1–610 continue command (System V), <i>RefPages</i> 1–619 control file, <i>TermEmul</i> 1–6                                                                                                    |
| determining status of, RefPages 3-602 listening for, RefPages 3-590 connect system call, Network_Prog 2-5, 2-8, RefPages 2-41 See also shutdown system call connection, X/OpenTransport 1-5 aborting, X/OpenTransport 2-19 establishing, X/OpenTransport 1-4, 2-10, 2-15 multiple units in, X/OpenTransport 2-16 receiving data through, RefPages 3-600 connection mode, Network_Prog 4-1 to 4-3                                                                                                    | in interfaces with multiple versions, DECrpc 7-20 constant declaration, DECrpc 4-4, 6-5 constructed type, DECrpc 6-12 cont command (dbx), RefPages 1-170 cont command (pdx), RefPages 1-502 cont subroutine, RefPages 3-559 continue command (csh), RefPages 1-127 continue command (sh), RefPages 1-610 continue command (System V), RefPages 1-619 control file, TermEmul 1-6 control status register addresses, BasicInstall 1-3                                                                                                    |
| determining status of, RefPages 3-602 listening for, RefPages 3-590 connect system call, Network_Prog 2-5, 2-8, RefPages 2-41 See also shutdown system call connection, X/OpenTransport 1-5 aborting, X/OpenTransport 2-19 establishing, X/OpenTransport 1-4, 2-10, 2-15 multiple units in, X/OpenTransport 2-16 receiving data through, RefPages 3-600 connection mode, Network_Prog 4-1 to 4-3 calling sequence, Network_Prog 2-2                                                                                                    | in interfaces with multiple versions, DECrpc 7–20 constant declaration, DECrpc 4–4, 6–5 constructed type, DECrpc 6–12 cont command (dbx), RefPages 1–170 cont command (pdx), RefPages 1–502 cont subroutine, RefPages 3–559 continue command (csh), RefPages 1–127 continue command (sh), RefPages 1–610 continue command (System V), RefPages 1–619 control file, TermEmul 1–6 control status register addresses, BasicInstall 1–3 controller name                                                                                                    |
| determining status of, RefPages 3-602 listening for, RefPages 3-590 connect system call, Network_Prog 2-5, 2-8, RefPages 2-41 See also shutdown system call connection, X/OpenTransport 1-5 aborting, X/OpenTransport 2-19 establishing, X/OpenTransport 1-4, 2-10, 2-15 multiple units in, X/OpenTransport 2-16 receiving data through, RefPages 3-600 connection mode, Network_Prog 4-1 to 4-3 calling sequence, Network_Prog 2-2 connection release, X/OpenTransport 1-6                                                                                                    | in interfaces with multiple versions, DECrpc 7-20 constant declaration, DECrpc 4-4, 6-5 constructed type, DECrpc 6-12 cont command (dbx), RefPages 1-170 cont command (pdx), RefPages 1-502 cont subroutine, RefPages 3-559 continue command (csh), RefPages 1-127 continue command (sh), RefPages 1-610 continue command (System V), RefPages 1-619 control file, TermEmul 1-6 control status register addresses, BasicInstall 1-3 controller name selecting, BasicInstall 3-1 to 3-2                                                                                                    |
| determining status of, RefPages 3-602 listening for, RefPages 3-590 connect system call, Network_Prog 2-5, 2-8, RefPages 2-41 See also shutdown system call connection, X/OpenTransport 1-5 aborting, X/OpenTransport 2-19 establishing, X/OpenTransport 1-4, 2-10, 2-15 multiple units in, X/OpenTransport 2-16 receiving data through, RefPages 3-600 connection mode, Network_Prog 4-1 to 4-3 calling sequence, Network_Prog 2-2 connection release, X/OpenTransport 1-6 connection stage                                                                                                    | in interfaces with multiple versions, DECrpc 7-20 constant declaration, DECrpc 4-4, 6-5 constructed type, DECrpc 6-12 cont command (dbx), RefPages 1-170 cont command (pdx), RefPages 1-502 cont subroutine, RefPages 3-559 continue command (csh), RefPages 1-127 continue command (sh), RefPages 1-610 continue command (System V), RefPages 1-619 control file, TermEmul 1-6 control status register addresses, BasicInstall 1-3 controller name selecting, BasicInstall 3-1 to 3-2 controller number                                                                                                    |
| determining status of, RefPages 3-602 listening for, RefPages 3-590 connect system call, Network_Prog 2-5, 2-8, RefPages 2-41 See also shutdown system call connection, X/OpenTransport 1-5 aborting, X/OpenTransport 2-19 establishing, X/OpenTransport 1-4, 2-10, 2-15 multiple units in, X/OpenTransport 2-16 receiving data through, RefPages 3-600 connection mode, Network_Prog 4-1 to 4-3 calling sequence, Network_Prog 2-2 connection release, X/OpenTransport 1-6 connection stage See also handshaking stage                                                                                | in interfaces with multiple versions, DECrpc 7-20 constant declaration, DECrpc 4-4, 6-5 constructed type, DECrpc 6-12 cont command (dbx), RefPages 1-170 cont command (pdx), RefPages 1-502 cont subroutine, RefPages 3-559 continue command (csh), RefPages 1-127 continue command (sh), RefPages 1-610 continue command (System V), RefPages 1-619 control file, TermEmul 1-6 control status register addresses, BasicInstall 1-3 controller name selecting, BasicInstall 3-1 to 3-2 controller number selecting, BasicInstall 3-1 to 3-2 controller specification specifying in the configuration file, Configfile 1-11                                     |
| determining status of, RefPages 3-602 listening for, RefPages 3-590 connect system call, Network_Prog 2-5, 2-8, RefPages 2-41 See also shutdown system call connection, X/OpenTransport 1-5 aborting, X/OpenTransport 2-19 establishing, X/OpenTransport 1-4, 2-10, 2-15 multiple units in, X/OpenTransport 2-16 receiving data through, RefPages 3-600 connection mode, Network_Prog 4-1 to 4-3 calling sequence, Network_Prog 2-2 connection release, X/OpenTransport 1-6 connection stage See also handshaking stage problems with, uucp 5-2                                                        | in interfaces with multiple versions, DECrpc 7-20 constant declaration, DECrpc 4-4, 6-5 constructed type, DECrpc 6-12 cont command (dbx), RefPages 1-170 cont command (pdx), RefPages 1-502 cont subroutine, RefPages 3-559 continue command (csh), RefPages 1-127 continue command (sh), RefPages 1-610 continue command (System V), RefPages 1-619 control file, TermEmul 1-6 control status register addresses, BasicInstall 1-3 controller name selecting, BasicInstall 3-1 to 3-2 controller number selecting, BasicInstall 3-1 to 3-2 controller specification specifying in the configuration file, Configfile 1-11 conv library routine, InterNatl 3-1 |
| determining status of, RefPages 3-602 listening for, RefPages 3-590  connect system call, Network_Prog 2-5, 2-8,     RefPages 2-41 See also shutdown system call connection, X/OpenTransport 1-5 aborting, X/OpenTransport 2-19 establishing, X/OpenTransport 1-4, 2-10, 2-15 multiple units in, X/OpenTransport 2-16 receiving data through, RefPages 3-600 connection mode, Network_Prog 4-1 to 4-3 calling sequence, Network_Prog 2-2 connection release, X/OpenTransport 1-6 connection stage See also handshaking stage problems with, uucp 5-2 connectionless mode                               | in interfaces with multiple versions, DECrpc 7-20 constant declaration, DECrpc 4-4, 6-5 constructed type, DECrpc 6-12 cont command (dbx), RefPages 1-170 cont command (pdx), RefPages 1-502 cont subroutine, RefPages 3-559 continue command (csh), RefPages 1-127 continue command (sh), RefPages 1-610 continue command (System V), RefPages 1-619 control file, TermEmul 1-6 control status register addresses, BasicInstall 1-3 controller name selecting, BasicInstall 3-1 to 3-2 controller number selecting, BasicInstall 3-1 to 3-2 controller specification specifying in the configuration file, Configfile 1-11                                     |
| determining status of, RefPages 3-602 listening for, RefPages 3-590 connect system call, Network_Prog 2-5, 2-8, RefPages 2-41 See also shutdown system call connection, X/OpenTransport 1-5 aborting, X/OpenTransport 2-19 establishing, X/OpenTransport 1-4, 2-10, 2-15 multiple units in, X/OpenTransport 2-16 receiving data through, RefPages 3-600 connection mode, Network_Prog 4-1 to 4-3 calling sequence, Network_Prog 2-2 connection release, X/OpenTransport 1-6 connection stage See also handshaking stage problems with, uucp 5-2 connectionless mode calling sequence, Network_Prog 2-2 | in interfaces with multiple versions, DECrpc 7-20 constant declaration, DECrpc 4-4, 6-5 constructed type, DECrpc 6-12 cont command (dbx), RefPages 1-170 cont command (pdx), RefPages 1-502 cont subroutine, RefPages 3-559 continue command (csh), RefPages 1-127 continue command (sh), RefPages 1-610 continue command (System V), RefPages 1-619 control file, TermEmul 1-6 control status register addresses, BasicInstall 1-3 controller name selecting, BasicInstall 3-1 to 3-2 controller number selecting, BasicInstall 3-1 to 3-2 controller specification specifying in the configuration file, Configfile 1-11 conv library routine, InterNatl 3-1 |

| cu command, RefPages 1-698                    | data decryption, Kerberos 1-4                        |
|-----------------------------------------------|------------------------------------------------------|
| curses                                        | See also data encryption                             |
| BSD 4.2 routines in, CursesX B-1              | definition of, Kerberos 1-3                          |
| calling, CursesX A-1                          | data directory                                       |
| naming conventions in, CursesX 1-3            | building, setld 5-2                                  |
| X/Open routines in, CursesX B-1               | data encryption                                      |
| curses library, RefPages 3-193                | See also data decryption                             |
| curses package, RefPages 3-193, 3-528         | crypt command and, RefPages 1-114                    |
| main routines in, RefPages 3-193              | ex editor and, RefPages 1-221                        |
| subroutine list, RefPages 3-528               | Kerberos authentication and, Kerberos 1-2 to 1-4     |
| cursesX.h header file, CursesX 2-6            | secret mail and, RefPages 1-772                      |
| cursor                                        | using the crypt subroutine, RefPages 3-18            |
| moving, CursesX 1-4                           | vi editor and, RefPages 1-745                        |
| optimizing movement, RefPages 3-193           | view command and, RefPages 1-748                     |
| optimizing movement of, RefPages 3-528        | Data Encryption Standard                             |
| optimizing the movement of, CursesX 1-1       | See DES                                              |
| cuserid subroutine, RefPages 3-496            | data file                                            |
| See also getlogin subroutine                  | format of, setld 2-3                                 |
| cut command, RefPages 1-153                   | receiving, TermEmul 1-6                              |
| See also paste command                        | sending to an IBM system, TermEmul 1-5, 1-6,         |
| options, RefPages 1-153                       | 2–2 to 2–5                                           |
| CX16 communications interface, RefPages 4-22  | updating, BIND/Hes 4-4                               |
| CXA16 communications interface, RefPages 4-20 | data file directory                                  |
| cxref command, RefPages 1-155                 | default, BIND/Hes 3-6                                |
| CXY08 communications interface, RefPages 4-24 | data file entry, BIND/Hes 2-3 to 2-10                |
|                                               | data link layer                                      |
| D                                             | See ISO reference model                              |
|                                               | data memory                                          |
| daemon, DECrpc 1–16                           | changing protection of, RefPages 2-118               |
| See also lpq command                          | changing size of, RefPages 2-26                      |
| See also newaliases command                   | Data Object Transport Syntax files                   |
| See also rmail command                        | See DOTS file                                        |
| biod, NFS 2–1                                 | data packet                                          |
| nfsd, NFS 2-1, 3-7                            | sending, TermEmul 2-4                                |
| sendmail, NFS 3-6                             | data segment                                         |
| DARPA network                                 | specifying in the configuration file, Configfile 1-5 |
| contacting, BIND/Hes 4-3                      | data sink, RefPages 4-87                             |
| data                                          | data structure                                       |
| expedited, X/OpenTransport 2-16, 2-19         | hostent, Network_Prog 2-13                           |
| transferring, Network_Prog 2-6                | ifconf, Network_Prog 3-10                            |
| data base subroutine, RefPages 3-530          | ifreq, Network_Prog 3-10, 3-11                       |
| data conversion                               | iovec, Network Prog 2-6                              |
| suppressing, DECrpc 6-12                      | msghdr, Network_Prog 2-7                             |
|                                               | netent, Network_Prog 2-14                            |
|                                               | enter de                                             |

DECrpc runtime library, DECrpc 1-1, delta command (sccs) (cont.) Network Prog 6-2 See also rmdel command (sccs) DECrpc software, DECrpc 2-1 to 2-9, LocBrok 1-1 cdc command (sccs) and, RefPages 1-69 Best reference, DECrpc using, sccs 2-3 restarting services of, LocBrok 3-1 DELUA Ethernet interface, RefPages 4-27 terminating services of, LocBrok 3-5 See also Address Resolution Protocol **DECstation processor** delwin subroutine, RefPages 3-217, 3-528 booting, BasicInstall 2-3 to 2-6, Shutdown 3-33 to DEQNA Ethernet interface, RefPages 4-105 deroff interpreter, RefPages 1-185 DES, Kerberos 1-3, RefPages 3-18 completing advanced installation on, AdvInstall key to, Kerberos 2-2, 4-11 **DECsystem processor** DEUNA Ethernet interface, RefPages 4-27 booting, BasicInstall 2-3 to 2-8, Shutdown 3-40 See also Address Resolution Protocol completing advanced installation on, AdvInstall device adding, SysEnviron 2-1 to 2-5 DECwindows, TechSumm 2-2, 2-6 to 2-7 for paging, RefPages 2-208, 8-360 default security level for swapping, RefPages 2-208, 8-360 See BSD security level device driver define macro, RefPages 1-388 adding, SysEnviron 2-1 def prog mode subroutine, RefPages 3-213 SCSI, RefPages 4-130 See also reset\_prog\_mode subroutine sp, RefPages 4-139 def shell mode subroutine, RefPages 3-213 device interface, RefPages 4-29 See also reset\_shell\_mode subroutine device mnemonic delay output subroutine, RefPages 3-214 reference list of, DiskMaint A-2t to A-3t delch subroutine, RefPages 3-215, 3-528 using with MAKEDEV, DiskMaint A-1 deledit command (sccs), RefPages 1-596, sccs 3-5e using with the man command, DiskMaint A-1 device name using, sccs 2-7 selecting, BasicInstall 3-1 to 3-2 delete command, LocBrok 2-2, 2-3 delete command (dbx), RefPages 1-170 device number delete command (ftp), RefPages 1-250 selecting, BasicInstall 3-1 to 3-2 delete command (mail), RefPages 1-394 device profile See also undelete command (mail) definition of, uucp 4-2 delete command (pdx), RefPages 1-502 device special file delete subroutine, RefPages 3-530 creating, SysEnviron 3-1 deleteln subroutine, RefPages 3-216, 3-528 device special file name, DMS 2-5, RIS 2-3 delget command (sccs), RefPages 1-596 devio file using, sccs 2-7 See device interface df command, AdvInstall 2-1 DELQA Ethernet interface, RefPages 4-105 delta, sccs 2-6 See dumpfs command creating, sccs 2-2 to 2-5 using to check free disk space, DiskMaint 2-1 definition of, RefPages 1-594, sccs 1-2 dfa interface replacing, sccs 2-8 See DFA01 communications interface delta command (sccs), RefPages 1-182 to 1-184, DFA01 communications interface, RefPages 4-31 1-595, sccs 3-5e

| disk (cont.)                                       | diskless client (cont.)                       |
|----------------------------------------------------|-----------------------------------------------|
| reallocating space on, DiskMaint 3-1               | definition of, DMS 1-1                        |
| reporting statistics for, RefPages 1-293, 1-751    | listing registered clients, DMS 4-6           |
| support for, TechSumm 2-10                         | modifying the registration of, DMS 4-4 to 4-5 |
| testing, RefPages 8-79 to 8-80                     | preparing to setup, DMS 2-7                   |
| disk drive                                         | registering, DMS 2-6                          |
| adding, SysEnviron 2-4 to 2-5                      | removing, DMS 4-5 to 4-6                      |
| testing, Exercisers 3-1                            | rwhod daemon and, DMS A-1                     |
| disk interface                                     | shutting down, Shutdown 1-3                   |
| See also dkio file                                 | troubleshooting, DMS 5-1                      |
| DIOGETPT and, RefPages 4-40e, 4-42e                | diskless server                               |
| ioctl codes, RefPages 4-39, 4-41                   | configuring, DMS 3-1 to 3-5                   |
| restricted, RefPages 4-40, 4-43                    | maintaining, DMS 4-1 to 4-11                  |
| disk pack                                          | preparing to configure, DMS 2-2 to 2-6        |
| formatting, RefPages 8-97 to 8-99                  | software installation and, DMS 2-3            |
| disk partition, DiskMaint 1-1                      | diskless server area                          |
| Best reference, DiskMaint                          | installing software on, DMS 3-2 to 3-5        |
| allocating with dms, DMS 2-2, 3-1 to 3-2           | maintaining, DMS 4-11                         |
| changing the parameters of, DiskMaint 3-5e         | overview of, DMS 1-1 to 1-2                   |
| changing the size of, DiskMaint 3-1 to 3-4         | preparing for setup, DMS 2-1 to 2-7           |
| overview of, DiskMaint 3-1                         | disktab file                                  |
| disk partition layout                              | format of, RefPages 5-30                      |
| choosing, AdvInstall 3-1                           | display command (TELNET), RefPages 1-686      |
| deciding whether to accept the default, AdvInstall | display folder                                |
| 2–15                                               | pathname for, RefPages 1-428                  |
| modifying, AdvInstall 2-16                         | Display PostScript, TechSumm 2-7              |
| specifying default, AdvInstall 3-6                 | See also printer for                          |
| specifying existing, AdvInstall 3-3                | dist command, RefPages 1-199                  |
| disk partition table, DiskMaint 3-2                | dist command (MH), BGB 6-13t                  |
| changing, RefPages 8-47 to 8-49                    | distributed application                       |
| disk quota, DiskMaint 2-4 to 2-6, SysNetSetup 1-16 | binding, DECrpc 5-1 to 5-3, 5-17              |
| to 1–17                                            | building and running, DECrpc 3-1, 3-6, 5-26   |
| checking, RefPages 8-280                           | communication in, DECrpc 5-11 to 5-18         |
| displaying, RefPages 1-552                         | registering objects, DECrpc 5-22              |
| editing, RefPages 8-88                             | writing, DECrpc 3–1 to 3–6                    |
| enabling, RefPages 2-170, 8-281                    | distributed environment                       |
| manipulating, RefPages 2–143                       | network setup for, Kerberos 4-1               |
| setting automatic, DiskMaint 2-6n                  | planning and configuring, LAN 2-1 to 2-6      |
| summarizing by file system, RefPages 8-294         | distributed naming service, LAN 2–1           |
| diskless client                                    | See also BIND/Hesiod service                  |
| adding, DMS 4-1 to 4-3                             | See also YP service                           |
| booting, DMS 4-4, RefPages 8-40                    | distributed programming with DECrpc,          |
| crash process for, DMS 5-2                         | Network_Prog 6-1                              |
| customizing the setup of, <i>DMS</i> A-1 to A-4    |                                               |
|                                                    |                                               |

dp command (mail), RefPages 1-394 dumpdef macro, RefPages 1-390 dp program, RefPages 8-78 dumpfs command, RefPages 8-85 dpv data communications interface, RefPages 4-55 dumprestor file draino subroutine, RefPages 3-218 format of, RefPages 5-33 to 5-35 drand48 subroutine, RefPages 3-31 dup interface, RefPages 4-57 drtest program, RefPages 8-79 dup system call, RefPages 2-45 dup2 system call, RefPages 2-45 drum keyword, RefPages 4-56 DSA disk dynamic assignment of ports, DECrpc 1-5 error report for, DiskMaint 4-4 to 4-6 dynamic regular expression, nawk 3-4 handling bad blocks on, DiskMaint 4-1 dz interface See DZ11 communications interface managing, RefPages 8-282 See DZ32 communications interface using the radisk utility, DiskMaint 4-10 dskx exerciser, Exercisers 3-1 to 3-2, RefPages 8-80 See DZQ11 communications interface See DZV11 communications interface to 8-81 DZ11 communications interface, RefPages 4-58 dsvconfig script use of with nodes database, Ethernet 2-4 DZ32 communications interface, RefPages 4-58 DTIF dzą keyword See the CDA documentation See DZQ11 communications interface dtoc command, RefPages 1-203 DZQ11 communications interface, RefPages 4-59 du command, RefPages 1-205 See also DFA01 communications interface dzv keyword See also quot command reporting blocks used with, DiskMaint 2-2 See DZV11 communications interface dump command, RefPages 8-82 to 8-83 DZV11 communications interface, RefPages 4-60 See also dump file See also fstab file E See also rdump command ECC scheme See also restore command description of, DiskMaint 4-2 specifying dump frequency with, SysEnviron 1-13 echo argument, RefPages 1-207 using, Backup 1-1, 2-1 to 2-2 echo command (csh), RefPages 1-127 dump command (pdx), RefPages 1-503 echo command (general), RefPages 1-206 dump device echo command (System V), RefPages 1-619 specifying in the configuration file, Configfile 1-10 echo subroutine, RefPages 3-219, 3-528 dump file, RefPages 5-34 ecvt library routine, InterNatl 3-1 copying, CrashRec 1-5e ecvt subroutine, RefPages 3-34 examining, CrashRec 1-6 ed editor, RefPages 1-208 to 1-216 generating, CrashRec 1-4 to 1-6 using, BGB 3-2 to 3-14 removing from the file system, CrashRec 1-6e edata subroutine, RefPages 3-37 to 3-38 dump keyword, RefPages 5-33 edauth editor, RefPages 8-86 dump process, CrashRec 1-1 edit command (mail), RefPages 1-394 dump program edit command (pdx), RefPages 1-503 See restore command edit command (sccs), RefPages 1-595 dumpdates file See also unedit command field reference list, RefPages 5-34 get command and, sccs 2-2n

environment variable, NFS 2-16, RefPages 5-38 error logging daemon (cont.) PATH, Kerberos 4-8 See also error logging interface eof command (mt), RefPages 1-442 See also error report formatter eotdis command (mt), RefPages 1-442 error logging subsystem, ErrorLogger 3-1 eoten command (mt), RefPages 1-442 error message, NFS A-1 to A-7, X/OpenTransport **EPV** 2-5, 4-4 defining for manager, DECrpc 5-21 See also Kernel Messages Reference Manual in manager module, DECrpc 7-19 ACU, uucp 5-1 in server module, DECrpc 7-18 ASSERT, uucp 5-6 to 5-7 with multiple managers, DECrpc 7-26 causes of in distributed application, DECrpc 5-10 erand48 subroutine, RefPages 3-31 EADDRINUSE, Network\_Prog 3-4 erase macro (curses), RefPages 3-221 EWOULDBLOCK, Network Prog 3-8 erase subroutine (curses), RefPages 3-528 for the terminal emulator, TermEmul 2-6, 2-9 to erase subroutine (plot), RefPages 3-559 erasechar subroutine, RefPages 3-222 getting system, RefPages 3-105 erf function, RefPages 3-337 logging and reporting, TechSumm 2-10 erf subroutine, RefPages 3-338 producing, RefPages 1-206 erfc function, RefPages 3-337 recovering from, TechSumm 2-10 erfc subroutine, RefPages 3-338 SO\_ERROR, Network\_Prog 2-9 ERR, CursesX 2-2 transport function and, RefPages 3-581 ERRLOG file, uucp 5-5 to 5-7 viewing in source code, RefPages 1-218 to 1-220 See also error message error report, DiskMaint 4-3 errlog interface, RefPages 4-61 disk error messages in, DiskMaint 4-5 errno error list, RefPages 2-46 for error type, ErrorLogger 4-5 to 4-7 errno variable, RefPages 2-46 for specific errors, ErrorLogger 4-7 to 4-10 error command, RefPages 1-218 to 1-220 generating, ErrorLogger 4-1 to 4-4 error correction code scheme error report formatter, RefPages 8-383, 8-387 See ECC scheme See uerf command error function, RefPages 3-338 error \$ library routine, DECrpc 2-7 error\_c\_get\_text, RefPages 3-399 System V and, RefPages 3-360 error handling, DECrpc 5-9 to 5-11, 5-17 error c text, RefPages 3-400 error log file errorlog buffer specifying size limit for, ErrorLogger 2-2 clearing, ErrorLogger 3-2 error logger errorlog file, ErrorLogger 2-4 examining, DiskMaint 4-3 components of, ErrorLogger 1-1 to 1-3 controlling manually, ErrorLogger 3-1 to 3-2 logging message to, ErrorLogger 3-2 description of, ErrorLogger 2-1 to 2-5 remote systems and, ErrorLogger 2-3 use of in crash dump, CrashRec 1-5 error message types, ErrorLogger 2-3 events reported by, ErrorLogger 4-1 errprint macro, RefPages 1-390 remote system and, ErrorLogger 1-2 to 1-3 escape sequence, nawk 2-5 error logger file /etc/crontab file space requirements for, AdvInstall 2-7 See crontab file error logging daemon, RefPages 8-89 /etc/exports file See also elcsd.conf file See exports file

| exp function, RefPages 3-339                       | F                                                                     |
|----------------------------------------------------|-----------------------------------------------------------------------|
| exp subroutine (math), RefPages 3-341 to 3-342     | f77 compiler                                                          |
| expand command, RefPages 1-223                     | See ctags command                                                     |
| See also fold command                              | See gprof command                                                     |
| explain program, RefPages 1-189                    | See prof command                                                      |
| explicit handle                                    | f77 program, RefPages 1–269                                           |
| as operation parameter, DECrpc 4-3                 | fabs subroutine, RefPages 3–343 to 3–345                              |
| definition of, DECrpc 1-11                         | facility                                                              |
| in operation declaration, DECrpc 4-6, 6-4, 6-10    | See utility                                                           |
| expm1 function, RefPages 3-339                     | FALSE, CursesX 2–2                                                    |
| expm1 subroutine (math), RefPages 3-341            | false command, RefPages 1–709                                         |
| exponential function, RefPages 3-341               | fault management routine, DECrpc 2-7                                  |
| exponential notation, nawk 1-4                     |                                                                       |
| export                                             | fehnod system call, RefPages 2–32                                     |
| definition of, NFS 1-1                             | fchown system call, RefPages 2–35                                     |
| export command (sh), RefPages 1-610                | fclose subroutine, RefPages 3–497                                     |
| export command (System V), RefPages 1-620          | fcntl system call, RefPages 2–57 to 2–62  See also lockf subroutine   |
| exportfs system call, RefPages 2-56                |                                                                       |
| exports file, NFS 2-3                              | NFS locking and, NFS 1–3  fcvt subroutine, RefPages 3–34              |
| See also hosts file                                | fdopen subroutine, RefPages 3–500                                     |
| See also netgroup file                             | feof subroutine, RefPages 3–498                                       |
| adding entries to, NFS 2-2                         | · -                                                                   |
| entries in, NFS 2-3e, 3-7e                         | ferror subroutine, RefPages 3–498<br>fetch subroutine, RefPages 3–530 |
| format of, RefPages 5-43                           | fexp function, RefPages 3–339                                         |
| system security and, NFS 3-7                       | fexpm1 function, RefPages 3–339                                       |
| using to restrict access to exported file systems, | fflush subroutine, RefPages 3–497                                     |
| SysNetSetup 2–6                                    | ffs subroutine, RefPages 3–497                                        |
| expr command, RefPages 1-224                       | fg command, Primer 4–12                                               |
| expression                                         | fg command (csh), $RefPages 1-127$                                    |
| taking arguments as, RefPages 1-224                | fgetc subroutine (standard I/O), RefPages 3–504                       |
| testing, BGB 9-9 to 9-10                           | fgets subroutine (standard 170), Reft ages 3–304                      |
| extended agent, LAN 3-1 to 3-4                     | fgrep command, RefPages 1–274                                         |
| Extended SNMP Agent                                | See also grep utility                                                 |
| MIB organization, Network_Prog 7-1 to 7-11         | fgrep utility, BGB 4-2t                                               |
| external variable                                  | See also grep utility                                                 |
| uuid_\$nil variable, DECrpc 1-3                    | fhandle, NFS 4-3                                                      |
| extract command, InterNatl 2-2, 2-8                |                                                                       |
| extract utility, RefPages 1-226                    | definition of, NFS 3–2 field                                          |
| ext_srvtab command, Kerberos 4-7, 4-12             |                                                                       |
| eyacc compiler, RefPages 1-230                     | definition of, nawk 1–2 field attribute, DECrpc 7–1 to 7–3            |
|                                                    | in interface definition, DECrpc 4-7                                   |
|                                                    |                                                                       |
|                                                    | in operation declarations, DECrpc 6–10                                |
|                                                    | in structures, DECrpc 6-13                                            |

| file descriptor (cont.)                          | file system (cont.)                                |
|--------------------------------------------------|----------------------------------------------------|
| deleting, RefPages 2-39                          | monitoring use of, DiskMaint 2-1                   |
| duplicating, RefPages 2-45                       | mounting, RefPages 2-112 to 2-114, 8-220           |
| process reference table and, RefPages 2-45       | moving, DiskMaint 2-7                              |
| file name                                        | moving files to, DiskMaint 2-9                     |
| making unique, RefPages 3-92                     | removing, RefPages 2-112 to 2-114                  |
| stripping affixes from, RefPages 1-39            | reorganized, RefPages 5-215                        |
| file pointer                                     | repairing interactively, RefPages 8-100 to 8-102   |
| moving, RefPages 2-106                           | restoring, Backup 3-9 to 3-10                      |
| file system, RefPages 8-222                      | restoring incremental dumps of, RefPages 8-295     |
| Best reference, DiskMaint                        | 8–313                                              |
| See also NFS file system                         | reviewing assignments of, DiskMaint 3-3            |
| See also remote file system                      | specifying default partitions for, AdvInstall 3-6  |
| See also target file system                      | specifying existing partitions for, AdvInstall 3-3 |
| See also UFS file system                         | system crashes and, CrashRec 1-3                   |
| See also /usr file system                        | testing, Exercisers 2-1, RefPages 8-104            |
| backing up, Backup 2-1 to 2-8                    | unmounting, Shutdown 2-2                           |
| changing layout policy of, RefPages 8-381        | unmounting manually, NFS 2-19, Shutdown 1-1        |
| checking directory consistency of, RefPages 8-72 | unmounting restored, Backup 3-10                   |
| checking restored, Backup 3-10                   | volume for, RefPages 5-46                          |
| checking the consistency of, RefPages 8-100 to   | file system table                                  |
| 8-102, 8-127, Shutdown 2-2                       | description of, SysEnviron 1-12 to 1-15            |
| compared to remote file system, NFS 3-9 to 3-10  | file system worksheet, AdvInstall 2-16             |
| constructing prototype of, RefPages 8-212, 8-216 | file transfer                                      |
| copying across the network, RefPages 8-288,      | uucico, RefPages 8-395                             |
| 8–305                                            | file transfer program                              |
| creating, RefPages 8-240, 8-242                  | See ftp program                                    |
| creating and maintaining, DiskMaint 1-1 to 1-6   | fileno subroutine, RefPages 3-498                  |
| disk quota for, DiskMaint 2-4                    | filter                                             |
| displaying blocks per user in, RefPages 8-279    | See printer                                        |
| displaying disk use by, RefPages 8-294           | find command, RefPages 1-232                       |
| displaying information about, RefPages 8-85      | See also test command                              |
| displaying setup of, DiskMaint 3-3               | finger command, RefPages 1-234                     |
| examining, RefPages 2-211                        | fingerd program, RefPages 8-93                     |
| exporting, RefPages 2-56                         | firstkey subroutine, RefPages 3-530                |
| format of, RefPages 5-46                         | fix command (sccs), RefPages 1-596                 |
| getting information about, RefPages 5-50         | using, sccs 2–8                                    |
| getting information on mounted, RefPages 2-79,   | fl keyword, RefPages 4-11                          |
| 3–60                                             | flag                                               |
| incremental dumps of, RefPages 8-82              | See also interface flag                            |
| limiting to specific clients, NFS 1-2            | MSG_DONTROUTE, Network_Prog 2-7                    |
| listing file names in, RefPages 8-236            | MSG_OOB, Network_Prog 2-7, 3-8                     |
| maintaining, RefPages 3-79                       | MSG_PEEK, Network_Prog 2-7, 3-7                    |
| maintaining consistency in, CrashRec 1-2 to 1-4  |                                                    |

| fstab file, NFS 2-7, RefPages 5-50 to 5-51           | G                                              |
|------------------------------------------------------|------------------------------------------------|
| See also getfsent subroutine                         | gamma function, RefPages 3-346, 3-347          |
| bg option and, NFS 2-7n, 3-2n, 4-5                   | gamma subroutine, RefPages 3–346 to 3–347      |
| closing, RefPages 3-534                              | gateway                                        |
| description of, SysEnviron 1-12 to 1-15              | See router                                     |
| disk quotas and, SysNetSetup 1-16                    | gateway service, Ethernet 5–1                  |
| entry in, NFS 1-2e, 3-2, 4-5e                        | sample program, Ethernet C-1                   |
| getting entry from, RefPages 3-534                   | gateways file                                  |
| getting file system name from, RefPages 3-534        | creating, RefPages 8–126                       |
| getting file system type from, RefPages 3-534        | entry format of, RefPages 8–310                |
| getting special file name from, RefPages 3-534       | gcore command, RefPages 1–258                  |
| setting, RefPages 3-534                              | gcvt subroutine, RefPages 3–34                 |
| fstat system call, RefPages 2-204                    | gencat command, InterNatl 2-3 to 2-6           |
| fsx exerciser, Exercisers 2-1, RefPages 8-104        | creating, InterNatl 2–1                        |
| fsync system call, RefPages 2-67                     | gencat utility, RefPages 1–259                 |
| ftell subroutine (standard I/O), RefPages 3-503      | Generic File System Interface, RefPages 5–56   |
| ftime subroutine, RefPages 3-177                     | generic handle                                 |
| ftok subroutine, RefPages 3-48                       | definition of, <i>DECrpc</i> 1–13              |
| ftp command, BIND/Hes D-1e                           | handle attribute in, DECrpc 6–5                |
| ftp program, RefPages 1-249 to 1-256                 | with automatic binding, DECrpc 7–10            |
| See also rcp command                                 | geographic area                                |
| ftpd server, RefPages 8-106 to 8-108                 | specifying, BasicInstall 3–3                   |
| See also ftp program                                 | get command (ftp), RefPages 1–250              |
| ftruncate system call, RefPages 2-214                | get command (sccs), RefPages 1–261 to 1–266,   |
| ftw subroutine, RefPages 3-49                        | 1–595, sccs 2–2n, 3–3e to 3–4e                 |
| full backup, Backup 1-3                              | See also delta command (sccs)                  |
| FULLDUMPS option                                     | See also rmdel command (sccs)                  |
| specifying in the configuration file, Configfile 1-7 | See also unget command (sccs)                  |
| fully qualified name                                 | See also what command (sccs)                   |
| definition of, BIND/Hes 1-3                          | getting latest file version with, sccs 2-2     |
| function, nawk 7–1 to 7–4                            | get command (tftp), RefPages 1-694             |
| calling, X/OpenTransport 1–10                        | getauth command, RefPages 8–116                |
| initialization of, X/OpenTransport 1-4               | getauth script, Kerberos 5–2                   |
| function key                                         | getauthuid subroutine, RefPages 3-51           |
| on virtual keypad, CursesX 2-3                       | getc subroutine (standard I/O), RefPages 3-504 |
| return value of, CursesX 2-3                         | See also unget subroutine                      |
| fverify command, RefPages 8-109                      | getcap subroutine, RefPages 3-528              |
| fwrite subroutine, RefPages 3-502                    | getch macro, CursesX 2-2, RefPages 3-224       |
|                                                      | getch subroutine, RefPages 3–528               |
|                                                      | See also nodelay subroutine                    |
|                                                      | getchar subroutine, RefPages 3-504             |
|                                                      | getcwd subroutine (standard C), RefPages 3-53  |
|                                                      |                                                |

| getstr subroutine, RefPages 3-528             | goto command (csh), RefPages 1-128           |
|-----------------------------------------------|----------------------------------------------|
| getsvc call, RefPages 3-69                    | gprof command, RefPages 1-269 to 1-270       |
| getsysinfo system call, RefPages 2-95         | kgmon command and, RefPages 8-150            |
| gettable program, RefPages 8-119              | graph                                        |
| See also htable program                       | drawing, RefPages 1-272                      |
| gettimeofday system call, RefPages 2-97       | graph command, RefPages 1-272 to 1-273       |
| See also adjtime system call                  | See also plot command                        |
| See also stime system call                    | See also spline command                      |
| gettmode subroutine, RefPages 3-528           | Graphical Kernel System                      |
| getttyent subroutine, RefPages 3-71 to 3-72   | See GKS                                      |
| getttynam subroutine, RefPages 3-71           | graphics, TechSumm 2-7                       |
| getty program, RefPages 8-120 to 8-121        | graphics file                                |
| See also gettytab file                        | format of, RefPages 5-130                    |
| gettytab file                                 | graphics filter, RefPages 1-519              |
| format of, RefPages 5-52 to 5-55              | graphics interface, RefPages 3-559           |
| getuid system call, RefPages 2-98             | Graphics Subsystem, RefPages 4-101           |
| getw subroutine, RefPages 3-504               | grave accent                                 |
| getwd subroutine, RefPages 3-73               | substituting command output with, BGB 9-7    |
| getyx macro, RefPages 3-228                   | grep command, Primer 4-14, RefPages 1-274 to |
| getyx subroutine, RefPages 3-528              | 1–275                                        |
| gfsi file, RefPages 5-56                      | See also cut command                         |
| See also getdirentries system call            | See also grep utility                        |
| See also getmnt system call                   | See also look command                        |
| See also NFS file                             | See also sed stream editor                   |
| See also UFS file                             | grep utility                                 |
| GKS, TechSumm 2–7                             | using, BGB 4-1 to 4-4                        |
| GLB, DECrpc 1-16 to 1-18, Network_Prog 6-4    | gripe command (pdx), RefPages 1-503          |
| configuring, LocBrok 3-1                      | group                                        |
| definition of, LocBrok 1-6                    | displaying memberships in, RefPages 1-276    |
| description of, DECrpc 1-2                    | group access list                            |
| managing information with, LocBrok 1-6        | getting, RefPages 2-74                       |
| off-line host and, LocBrok 3-1                | initializing, RefPages 3-536                 |
| registering a server for, LocBrok 1-4         | setting, RefPages 2-168                      |
| starting, LocBrok 3-3                         | group file, SysNetSetup 1-3                  |
| GLB Daemon                                    | adding groups to, RefPages 8-7               |
| See Non-Replicatable GLB Daemon               | editing for YP, YP 2-15                      |
| glb.idl file, DECrpc 2–8                      | format of, SysEnviron 1-6 to 1-7             |
| glob command (csh), RefPages 1-128            | modifying, SysEnviron 1-7 to 1-8             |
| glob command (ftp), RefPages 1-250            | pulling entries from YP, YP 3-2              |
| Global Location Broker                        | YP and, YP 1-5                               |
| See GLB                                       | group file (general), RefPages 5-57          |
| globaldef declaration, DECrpc 5-25            | getting entry from, RefPages 3-56, 3-67      |
| gmtime subroutine (standard C), RefPages 3-20 | group file (YP), RefPages 5-58               |

| history command (csh), RefPages 1-128           | host-initiated connection (cont.)            |
|-------------------------------------------------|----------------------------------------------|
| hk interface                                    | setting up, Ethernet 4-1                     |
| See RK07 disk interface                         | host-initiated service                       |
| See RK711 disk interface                        | sample program, Ethernet B-1                 |
| hold command (mail), RefPages 1-395             | hostname command, RefPages 1-279             |
| home directory                                  | See also gethostname system call             |
| creating, YP 2-23                               | See also sethostname system call             |
| HOME string, RefPages 7-3                       | hosts database                               |
| homogenous environment, SysNetSetup 3-5 to 3-6, | location of, LAN 2-2n                        |
| 3–18                                            | hosts directory, LAN A-6                     |
| host                                            | hosts file                                   |
| See also load host                              | See also hosts.byaddr file                   |
| changing for GLB, LocBrok 3-3                   | See also hosts.equiv file                    |
| definition of, LAN 1-1                          | See also hosts.name file                     |
| displaying, RefPages 1-279                      | adding a host system to, LAN A-2             |
| listing trusted, RefPages 5-61                  | adding client host name to, DMS 2-6, RIS 2-3 |
| naming, BIND/Hes 4-2                            | creating, RefPages 8-126                     |
| obtaining information about, Network_Prog 2-13  | editing for BIND/Hesiod, BIND/Hes A-2        |
| recovering from crash of, LocBrok 3-4           | editing for YP, YP 2-14                      |
| host ID                                         | format of, RefPages 5-60                     |
| See also host name                              | getting entry from, RefPages 3-373           |
| displaying in hexadecimal, RefPages 1-278       | network backup and, Backup 4-2               |
| getting, RefPages 2-75                          | removing a host system from, LAN A-2         |
| setting, RefPages 2-75                          | YP and, <i>YP</i> 1–4                        |
| setting in hexadecimal, RefPages 1-278          | -hosts map, NFS 2-14                         |
| host name                                       | hosts.byaddr file, YP 1-4                    |
| See also host ID                                | hosts.byname file, YP 1-4                    |
| DARPA Internet and, RefPages 5-60               | hosts.db file                                |
| getting, RefPages 2-76                          | definition of, BIND/Hes A-3                  |
| obtaining, BIND/Hes 4-5                         | hosts.equiv file, RefPages 5-61              |
| setting, RefPages 1-279, 2-76                   | See also .rhosts file                        |
| host node                                       | description of, LAN A-2                      |
| definition of, Ethernet A-1                     | editing for YP, YP 2-13                      |
| functions of, Ethernet A-1                      | referring to YP, YP 3-2                      |
| host number                                     | .rhosts file and, RefPages 5-61              |
| definition of, LAN 1-2                          | YP and, YP 3-2                               |
| subnet routing and, LAN 1-7                     | hp interface, RefPages 4-62                  |
| hostent structure                               | HSC, TechSumm 2-8                            |
| See data structure                              | HSC configuration                            |
| hostid command, RefPages 1-278                  | booting, Shutdown 3-10, 3-14                 |
| See also gethostid system call                  | hsearch subroutine, RefPages 3-76            |
| See also sethostid system call                  | ht keyword                                   |
| host-initiated connection                       | See TM03 magnetic tape interface             |
| program interface, Ethernet 4-1                 |                                              |

| inet pseudodevice definition                          | installation (cont.)                             |
|-------------------------------------------------------|--------------------------------------------------|
| specifying in the configuration file, Configfile 1-16 | generic configuration file and, Configfile 1-2   |
| inet_addr subroutine, RefPages 3-381                  | of software, TechSumm 2-7 to 2-8                 |
| inetd daemon, Network_Prog 4-9                        | tasks to be performed after, AdvInstall 4-26     |
| inetd server daemon, RefPages 8-133                   | install-mh program, RefPages 8-138               |
| See also comsat program                               | int function                                     |
| See also inetd.conf file                              | explanation of, nawk 2-12                        |
| See also miscd daemon                                 | int type, DECrpc 6–11                            |
| inetd.conf file, LAN A-3                              | interface attribute, DECrpc 4-2, 6-2             |
| format of, RefPages 5-63                              | interface configuration                          |
| inet_Inaof subroutine, RefPages 3-381                 | example of obtaining, Network_Prog 3-10          |
| inet_makeaddr subroutine, RefPages 3-381              | interface definition, Network_Prog 6-3           |
| inet_netof subroutine, RefPages 3-381                 | definition of, DECrpc 1-2                        |
| inet_network subroutine, RefPages 3-381               | description of, DECrpc 6-1 to 6-5                |
| inet_ntoa subroutine, RefPages 3-381                  | writing, DECrpc 4-1 to 4-7                       |
| info command (sccs), RefPages 1-595, sccs 3-5e        | interface definition file                        |
| using, sccs 2-4                                       | for DECrpc, DECrpc 2-8                           |
| init program, RefPages 8-134 to 8-137                 | interface flag, Network_Prog 3-11                |
| See also reboot command                               | interface mismatch, DECrpc 5-10                  |
| diagnostics, RefPages 8-137                           | interface UUID, LocBrok 1-1, 2-4                 |
| initgroups subroutine, RefPages 3-536                 | definition of, DECrpc 1-3                        |
| initscr subroutine, CursesX 2-2, 2-6, RefPages        | generation of, DECrpc 4-1e                       |
| 3–233, 3–528                                          | international subroutine                         |
| See also newterm subroutine                           | introduction to, RefPages 3-277                  |
| See also refresh macro                                | internationalization                             |
| initstate subroutine, RefPages 3-113                  | definition of, InterNatl 1-1                     |
| innetgr subroutine, RefPages 3-626                    | Internet, LocBrok 3-1                            |
| inode                                                 | specifying networks with, RefPages 5-117         |
| clearing, RefPages 8-50                               | specifying protocols with, RefPages 5-138, 5-148 |
| definition of, DiskMaint 1-2                          | Internet address, LAN A-2, RefPages 4-65         |
| input directory tree                                  | alternate notation for, LAN 1-3                  |
| creating, setld 5-1                                   | common notation for, LAN 1-2 to 1-4              |
| transferring files with, setld 5-1                    | definition of, LAN 1-2                           |
| insch macro, RefPages 3-234                           | manipulation routines, RefPages 3-381            |
| insch subroutine, RefPages 3-528                      | mapping to Ethernet address, RefPages 4-6, 4-85, |
| INSECURE file, uucp 3–6                               | 4–197                                            |
| insertln macro, RefPages 3-235                        | network class and, LAN 1-2 to 1-3                |
| insertln subroutine, RefPages 3-528                   | obtaining a network number, LAN 1-1n             |
| insque subroutine, RefPages 3-77                      | specifying, RefPages 3-381                       |
| install command, RefPages 1-290                       | subnet routing and, LAN 1-7, 1-11t               |
| installation                                          | Internet Control Message Protocol                |
| Best reference, AdvInstall                            | See ICMP                                         |
| completing, AdvInstall 4-1 to 4-26                    | Internet File Transfer Protocol, RefPages 5-138, |
| description of, BasicInstall 1-1 to 1-2               | 5–148, 5–154                                     |

| jobs command (csh), RefPages 1–129               | key (cont.)                                        |
|--------------------------------------------------|----------------------------------------------------|
| join command, RefPages 1-298 to 1-299            | encryption of, Kerberos 1-3                        |
| jrand48 subroutine, RefPages 3-31                | fetching the master, Kerberos 4-10                 |
|                                                  | for creating a new data encryption algorithm,      |
| K                                                | Kerberos 1–2                                       |
|                                                  | master, Kerberos 4-10                              |
| kdb_destroy utility, Kerberos 3-4                | of the principal, Kerberos 1-3                     |
| kdb_edit utility, Kerberos 3-3 to 4-11           | session, Kerberos 1-4, 2-1                         |
| kdb_init utility, Kerberos 3–3 to 3–5, 4–4       | storage of master, Kerberos 4-4                    |
| kdb_util utility, Kerberos 3–3 to 3–5            | use of with data encryption algorithm, Kerberos    |
| KDC, Kerberos 3–3                                | 1–2                                                |
| kdestroy utility, Kerberos 3–5                   | key distribution center                            |
| Kerberos authentication service, BIND/Hes 3-8,   | See KDC                                            |
| SysNetSetup 3-1, 3-1, 3-4                        | key file                                           |
| See also the names of specific Kerberos files    | creating, setld 5–3                                |
| BIND/Hesiod caching server and, BIND/Hes 3-10    | keypad                                             |
| BIND/Hesiod primary server and, BIND/Hes 3-7     | virtual, <i>CursesX</i> 2–3                        |
| named daemon and, LAN 2-4                        | keypad subroutine, CursesX 2-2, RefPages 3-237     |
| principal, Kerberos 1-1                          | kgmon command, RefPages 8-150                      |
| starting up, Kerberos 4-5 to 4-10                | kill command, Primer 4-11                          |
| kerberos daemon, Kerberos 4-3 to 4-4             | kill command (csh), RefPages 1-129                 |
| Kerberos file                                    | kill command (general), RefPages 1-301             |
| intro.3krb, RefPages 3-295                       | See also kill system call                          |
| Kerberos routine, RefPages 3-299, 8-139 to 8-159 | kill system call, RefPages 2-100                   |
| ext_srvtab, RefPages 8-92                        | See also pause subroutine                          |
| Kerberos software                                | killchar subroutine, RefPages 3-238                |
| LAN security and, Kerberos 1-1                   | killpg system call, RefPages 2–102                 |
| libraries for, Kerberos 6-1                      | kilobyte, AdvInstall 2–1                           |
| network connections with ULTRIX, Kerberos 1-1,   | kit                                                |
| 3–2                                              | manufacturing key file format, RefPages 5-168      |
| kerberos.log file, Kerberos 4-5                  | master inventory file format, RefPages 5-171       |
| kernel, Configfile 2-1                           | reproducing, setld 6–1 to 6–3                      |
| See also client kernel                           | setld format, RefPages 1–302                       |
| building, Configfile 1-1, 2-1 to 2-10            | updating master inventory for, RefPages 1–462      |
| rebuilding or copying, DMS 4-8                   | kit image                                          |
| kernel error logging                             | generating, setld 5–6                              |
| components of, ErrorLogger 2–1                   | kitcap file                                        |
| kernel image, CrashRec 1-5                       | building, setld 5–7                                |
| kernel option                                    | kits utility, setld 2–3                            |
| specifying during installation, AdvInstall 3–14  | kmem special file, RefPages 4-67                   |
| key                                              | Korn shell                                         |
| definition of, Kerberos 1–2                      | See shell                                          |
| DES, Kerberos 2-2, 4-11                          | kprop daemon, Kerberos 4–3 to 4–10                 |
| distribution center for, Kerberos 3–3            | <b>kpi op daciioii,</b> Nei vei vei vs 4-3 to 4-10 |
| •                                                |                                                    |

leaveok subroutine, CursesX 2-8, RefPages 3-239, link, RefPages 1-360 3-528 link editor, RefPages 5-2 len macro, RefPages 1-389 link editor (general) length string function, nawk 5-4 See ld command link editor (VAX FORTRAN) lex program generator, RefPages 1-349 lexical analysis program, RefPages 1-349 See lk command lfind subroutine, RefPages 3-82 link system call, RefPages 2-103 libc library See also symlink system call contents of, RefPages 3-1 See also unlink system call libm library lint command, RefPages 1-354 to 1-355 contents of, RefPages 3-2 list command (pdx), RefPages 1-503 diagnostics and, RefPages 3-4 listen system call, Network Prog 2-5, RefPages introduction, RefPages 3-333 2-105 lk command, RefPages 1-357 to 1-359 library for Kerberos software, Kerberos 6-1 See also a out file maintaining for source files, sccs 3-7 See also ar file library file See also ranlib command See archive file See also strip command library function, RefPages 3-1 LLB, DECrpc 1-16 to 1-18, Network Prog 6-4 miscellaneous, RefPages 3-525 description of, DECrpc 1-2, LocBrok 1-1 library routine, DECrpc 2-2 to 2-6 functions of, LocBrok 1-5 limit command (csh), RefPages 1-129 restarting a host for, LocBrok 3-4 limits.h, RefPages 5-82 to 5-84 starting, LocBrok 3-2 line LLB Daemon, RefPages 8-172, 8-251 adding direct-connect, uucp 3-7 LLB Forwarding agent, LocBrok 1-5 line command, RefPages 1-350 llbd daemon, DECrpc 1-16, LocBrok 1-1 line editor configuring, LocBrok 1-5, 3-1 ed, BGB 3-1 starting, LocBrok 3-2 ex, BGB 3-2 llb.idl file, DECrpc 2-9 red, BGB 3-1 LMF sed, BGB 3-2 See also the Guide to Software Licensing line feed LMF command, RefPages 8-173 to 8-178 In command, RefPages 1-360 reversing, RefPages 1-85 line printer See also link system call See also Istat system call See printer line printer control program See also readlink system call See also symlink system call See lpc program line printer daemon In interface, RefPages 4-69 lo keyword, RefPages 4-71 See lpd daemon line subroutine (plot), RefPages 3-559 load command, Ethernet 2-3, RefPages 8-186 linear search routine, RefPages 3-82 See also addnode command linemod subroutine, RefPages 3-559 using, Ethernet A-4 LINES, CursesX 2-2 load host network interface, Ethernet 2-2

| login time                                            | lpr command (cont.)                                   |
|-------------------------------------------------------|-------------------------------------------------------|
| showing, RefPages 1-764                               | using, SysEnviron 3-13                                |
| logname command, RefPages 1-365                       | Iprm command, Primer 2-10, RefPages 1-377 to          |
| logout command, Primer 1-9, 7-3                       | 1–378                                                 |
| logout command (csh), RefPages 1-130                  | using, SysEnviron 3-14e                               |
| long type, DECrpc 6-11                                | Iprsetup command, RefPages 8-199, SysNetSetup         |
| longjmp subroutine, RefPages 3-123                    | 1–12                                                  |
| longname subroutine, RefPages 3-240, 3-528            | Ipstat command, RefPages 1-379                        |
| look command, RefPages 1-366                          | lpx exerciser, Exercisers 3-8 to 3-9, RefPages 8-200  |
| lookbib command, RefPages 1-367                       | to 8–201                                              |
| lookup command, LocBrok 2-2                           | Irand48 subroutine, RefPages 3-31                     |
| with unknown host, LocBrok 1-4                        | ls command, Primer 2-5, 3-3                           |
| loop network interface, RefPages 4-71                 | ls command (ftp), RefPages 1-250                      |
| loop pseudodevice definition                          | Is command (general), RefPages 1-380 to 1-381         |
| specifying in the configuration file, Configfile 1-16 | Isearch subroutine, RefPages 3-82                     |
| loopback address                                      | lseek system call, RefPages 2-106                     |
| reserved, LAN 1-4                                     | lstat system call, RefPages 2-204                     |
| lorder command, RefPages 1-368                        | L.sys file                                            |
| See also ranlib command                               | See also L-devices file                               |
| See also tsort command                                | See also L-dialcodes file                             |
| lost+found directory                                  | editing, uucp 2-8n, 4-4                               |
| creating, RefPages 8-213                              | format of, RefPages 5-75 to 5-77                      |
| unlinked files in, CrashRec 1-3                       | setting up, uucp 2-5 to 2-8                           |
| lp command, RefPages 1-369                            | lta device                                            |
| lp interface                                          | making, Ethernet 2-6                                  |
| See LP11 line printer interface                       | lta pseudodevice definition                           |
| LP11 line printer interface, RefPages 4-72            | specifying in the configuration file, Configfile 1-16 |
| lpc command                                           | Ita pseudoterminal interface, RefPages 4-76           |
| using, SysEnviron 3-13                                | Itf command, Backup 3-14, RefPages 1-382 to 1-385     |
| lpc program, RefPages 8-188                           | See also ltf file                                     |
| See also lpq program                                  | Itf file                                              |
| lpd daemon, RefPages 8-190                            | format of, RefPages 5-87 to 5-94                      |
| See also lpc program                                  | Itol3 subroutine, RefPages 3-79                       |
| description of, SysEnviron 3-12                       |                                                       |
| functions of, SysEnviron 3-12                         | M                                                     |
| lpq command, Primer 2-10, RefPages 1-370              |                                                       |
| using, SysEnviron 3-14                                | m4 macro processor, RefPages 1–387 to 1–388           |
| lpq program                                           | macdef command (ftp), RefPages 1-251                  |
| diagnostics, RefPages 8-189                           | machine command, RefPages 1-391                       |
| lpr command, Primer 2-9, RefPages 1-372               | machine parameter                                     |
| See also lpd daemon                                   | specifying in the configuration file, Configfile 1–3  |
| See also lpq command                                  | magic file, RefPages 5-95                             |
| See also lprm command                                 | magic number, BGB 9-2                                 |
| See also print command (general)                      |                                                       |

| MASSBUS adapter                                       | maxtsiz parameter                                    |
|-------------------------------------------------------|------------------------------------------------------|
| specifying in the configuration file, Configfile 1-11 | specifying in the configuration file, Configfile 1-5 |
| MASSBUS controller                                    | maxuprc parameter                                    |
| specifying in the configuration file, Configfile 1-11 | specifying in the configuration file, Configfile 1-4 |
| MASSBUS disk interface, RefPages 4-62 to 4-64         | maxusers parameter                                   |
| master directory hierarchy, setld 5-1                 | specifying in the configuration file, Configfile 1-4 |
| master inventory                                      | maxuva parameter                                     |
| generating, setld 5-2                                 | specifying in the configuration file, Configfile 1-4 |
| master inventory file                                 | maybe operation attribute                            |
| format of, setld 2-1, 2-2t                            | definition of, DECrpc 4-6                            |
| master key                                            | syntax for, DECrpc 6-9                               |
| fetching, Kerberos 4-7, 4-12                          | MB data file entry                                   |
| file for, Kerberos 4-4, 4-10                          | definition of, BIND/Hes 2-5                          |
| storing, Kerberos 4–9                                 | mbox file, Primer 5-3                                |
| master map                                            | mdelete command (ftp), RefPages 1-251                |
| See automount map                                     | mdir command (ftp), RefPages 1-251                   |
| master pseudoterminal                                 | mdtar command, RefPages 1-416 to 1-418               |
| definition of, RefPages 4-102                         | See also tar command                                 |
| master server, Kerberos 3-1, SysNetSetup 3-12 to      | restoring files with, Backup 3-13                    |
| 3–13                                                  | using, Backup 1-2, 2-2                               |
| See also YP master server                             | mdtar file                                           |
| definition of, BIND/Hes 1-4, Kerberos 4-1             | format of, RefPages 5-176                            |
| destroying Kerberos database on, Kerberos 3-4         | me macro package, RefPages 7-40                      |
| within configuration file, Kerberos 4-4               | megabyte, AdvInstall 2-1                             |
| master system, Backup 4-1                             | mem memory file, RefPages 4-78                       |
| match string function, nawk 5-5                       | memccpy subroutine, RefPages 3-88 to 3-89            |
| math library                                          | memchr subroutine, RefPages 3-88                     |
| See libm library                                      | memcmp subroutine, RefPages 3-88                     |
| matherr subroutine, RefPages 3-360 to 3-361           | memcpy subroutine, RefPages 3-88                     |
| error-handling procedures, RefPages 3-361t            | memmove subroutine, RefPages 3-88                    |
| using, RefPages 3-360e                                | memory                                               |
| maxdsiz parameter                                     | allocating, RefPages 3-84 to 3-86, 3-185, 3-555,     |
| specifying in the configuration file, Configfile 1-5  | 3–572                                                |
| maximum processes                                     | freeing, RefPages 3-583                              |
| specifying in the configuration file, Configfile 1-4  | operations on, RefPages 3-88                         |
| maximum users                                         | reporting statistics for, RefPages 1-750             |
| specifying in the configuration file, Configfile 1-4  | shared, RefPages 3-86                                |
| max is field attribute, DECrpc 7-1                    | testing, Exercisers 2-2 to 2-3, RefPages 8-208       |
| description of, DECrpc 4-5                            | memory area                                          |
| use of with last_is, DECrpc 7-3e                      | definition of, RefPages 3-88                         |
| using, DECrpc 6-7 to 6-10                             | memory keyword, RefPages 3-88                        |
| maxssiz parameter                                     | memory resource                                      |
| specifying in the configuration file, Configfile 1–6  | managing, X/OpenTransport 4-3                        |
|                                                       |                                                      |

| mode                                           | mount point                                      |
|------------------------------------------------|--------------------------------------------------|
| asynchronous, X/OpenTransport 4-4              | definition of, DMS 2-5, RIS 2-3                  |
| changing, RefPages 1-79                        | mount system call (general), RefPages 2-112 to   |
| synchronous, X/OpenTransport 4-4               | 2–114                                            |
| mode command (ftp), RefPages 1-251             | See also mount command (general)                 |
| mode command (TELNET), RefPages 1-685          | mount system call (NFS), RefPages 2-115 to 2-117 |
| mode command (tftp), RefPages 1-694            | mountd daemon, RefPages 8-222, 8-228             |
| modem, uucp 3-6 to 3-7                         | See also exports file                            |
| autodial, RefPages 5-10                        | See also showmount command                       |
| controlling, RefPages 4-186                    | starting, NFS 2-4                                |
| setting up, RefPages 4-187e                    | move macro, CursesX 1-3                          |
| tip utility and, uucp 1-3n, 2-1n               | move macro (curses), RefPages 3-242              |
| uucp utility and, uucp 2-2n                    | move subroutine (curses), RefPages 3-528         |
| modem line                                     | move subroutine (plot), RefPages 3-559           |
| configuring manually, uucp 2-4                 | mprotect system call, RefPages 2-118             |
| modf subroutine, RefPages 3-46                 | mput command (ftp), RefPages 1-251               |
| moncontrol subroutine, RefPages 3-95           | mqueue directory, LAN A-6                        |
| monitor subroutine, RefPages 3-95              | MR data file entry                               |
| See gprof command                              | definition of, BIND/Hes 2-6                      |
| See prof command                               | mrand48 subroutine, RefPages 3-31                |
| monochrone video subsystem, RefPages 4-137     | ms macro package, RefPages 7-43 to 7-45          |
| monstartup subroutine, RefPages 3-95           | MSCP disk controller                             |
| MOP, RefPages 8-218                            | specifying in the configuration file, Configfile |
| installing on a server, DMS 2-1, RIS 2-2       | 1–12e                                            |
| mop_dumpload loader                            | MSCP disk interface, RefPages 4-108 to 4-115     |
| prerequisites for load request, RefPages 8-218 | MS-DOS operating system, Primer C-1              |
| mop_mom command, RefPages 8-218                | msgcheck command (MH), BGB 6-13t                 |
| See also load command                          | msgchk command, RefPages 1-439                   |
| more command, Primer 2-9, RefPages 1-436 to    | msgctl system call, RefPages 2-120               |
| 1–438                                          | MSG_DONTROUTE flag, Network_Prog 2-7             |
| motd file, SysEnviron 1-18                     | msgget system call, RefPages 2-122               |
| mount command, RefPages 8-226                  | See also ftok subroutine                         |
| fstab file and, NFS A-1                        | See also msgsnd system call                      |
| mount command (general), RefPages 8-220 to     | msghdr structure                                 |
| 8–221                                          | See data structure                               |
| See also fstab file                            | MSG_OOB flag, Network_Prog 2-7, 3-8              |
| See also mount command (NFS)                   | msgop keyword, RefPages 2-124 to 2-126           |
| See also ufs_mount command                     | MSG_PEEK flag, Network_Prog 2-7, 3-7             |
| mounting a file system with, DiskMaint 1-4     | msgrcv system call                               |
| mount command (NFS), RefPages 8-222 to 8-224   | See msgctl system call                           |
| See also portmap daemon                        | See msgget system call                           |
| See also rmtab file                            | msgsnd system call, RefPages 2-124 to 2-126      |
| See also ypserv daemon                         | msh command, RefPages 1-440                      |
| failure of, NFS 4-3                            |                                                  |

nbase.idl file, DECrpc 2-8 network (cont.) NBS data encryption standard, RefPages 3-18 See also Ethernet network nbuf keyword, RefPages 4-83 See also LAN ncastat.idl file, DECrpc 2-8 See also TCP/IP network ncheck command, RefPages 8-236 See also uucp utility See also fsck command definition of, Network Prog 1-1 ncp program, Ethernet A-2 lock daemon and, RefPages 8-187 NCS obtaining information about, Network Prog 2-14 definition of, DECrpc 1-1 transparency of, TechSumm 2-2 NCS commands and library routines, RefPages network address, DECrpc 1-4 authentication of, Kerberos 2-3 **NDR** network architecture definition of, Network Prog 1-1 scalar types in, DECrpc 5-1 ndr \$ type, DECrpc 5-1 network byte order netbuf structure, X/OpenTransport 2-9 converting, Network\_Prog 2-16 to 2-17 netent structure network class, LAN 1-11t See data structure binary and decimal range of, LAN 1-3t netgroup database, SysNetSetup 3-6t bit positions and decimal ranges for, LAN 1-4f **Network Computing System** netgroup file See NCS See also getnetgrent subroutine See also innetgr subroutine network configuration format of, RefPages 5-114, YP 3-5 retrieving information about, Network Prog 3-10 getting member entry from, RefPages 3-626 network connection YP and, YP 1-5, 2-13, 3-5 between Kerberos and ULTRIX, Kerberos 3-2, netgroup.byhost, YP 3-5 netgroup.byuser, YP 3-5 network controller, LAN 1-2t **Network Data Representation** netgroups definition of, YP 3-5 See NDR netmask network entity Class A network and, LAN 1-10 defining site specific, LAN 3-1 Class B network and, LAN 1-11 Extended Agents and site specific, LAN 3-1 common values in, LAN 1-9t network facility, DMS 2-2, RefPages 4-2 to 4-5 definition of, LAN 1-8 See also DELUA Ethernet interface subnet routing and, LAN 1-7, 1-11t See also DEUNA Ethernet interface .netrc file See also scs interface **Network File System** format of, RefPages 5-116 netsetup command, RefPages 8-237, SysNetSetup See NFS 2-2, 2-6 network file transfer, RefPages 8-395 netstat command, LAN C-1, RefPages 1-459 to network group 1-460 defining, RefPages 5-114 **Network Information Center** See also iostat command See also vmstat command See NIC network interface, LAN 1-2t, RefPages 4-4 to 4-5 network, RefPages 1-459 See also DECNET option See also XTI

| NFS lock, NFS 1-3                                     | NIDL, Network_Prog 6-3                            |
|-------------------------------------------------------|---------------------------------------------------|
| Best reference, NFS                                   | definition of, DECrpc 1-2                         |
| programming with, NFS 3-2 to 3-3                      | interface definition in, DECrpc 4-1               |
| recovering, NFS 3-4                                   | NIDL compiler, DECrpc 1-2, 2-2, Network_Prog      |
| turning off, RefPages 8-246                           | 6-3, RefPages 1-466                               |
| turning on, RefPages 8-246                            | nl command, RefPages 1-469                        |
| NFS mount request server, RefPages 8-228              | nl macro, RefPages 3-249                          |
| NFS option                                            | nl subroutine, RefPages 3-528                     |
| specifying in the configuration file, Configfile 1-8  | nl_fprintf subroutine, RefPages 3-284             |
| NFS protocol                                          | nl_fscanf subroutine, RefPages 3-286              |
| remote hosts and, RefPages 5-147                      | nlist subroutine, RefPages 3-100 to 3-101         |
| nfs pseudodevice definition                           | nl_langinfo library routine, InterNatl 3-1        |
| specifying in the configuration file, Configfile 1-16 | nl_langinfo subroutine, RefPages 3-282            |
| NFS server                                            | nl_printf subroutine, RefPages 3-284              |
| recovering, NFS 4-4                                   | NLS environment                                   |
| nfs_biod system call, RefPages 2-127                  | variables, RefPages 5-38                          |
| nfsd daemon, RefPages 8-244                           | nl_scanf subroutine, RefPages 3-286               |
| See also nfs_svc system call                          | nl_sprintf subroutine, RefPages 3-284             |
| See also rpc file                                     | nl_sscanf subroutine, RefPages 3-286              |
| invoking, RefPages 2-127                              | nl_types files, RefPages 5-119                    |
| starting, NFS 2-4                                     | nm command, RefPages 1-473                        |
| nfsportmon command, RefPages 8-245                    | nmap command (ftp), RefPages 1-251                |
| nfssetlock command, RefPages 8-246                    | NMS, Network_Prog 7-1                             |
| nfssetup command, RefPages 8-247                      | definition of, LAN 3-1                            |
| diskless client and, DMS 2-2                          | requesting information from agent, LAN 3-2        |
| nfsstat command, RefPages 8-248                       | no wait lock                                      |
| nfs_svc system call, RefPages 2-127                   | See lock                                          |
| ni interface                                          | nocache command (mt), RefPages 1-443              |
| See BVP DEBNT/NI interface                            | nocbreak subroutine, RefPages 3-208               |
| NIC                                                   | nocrmode subroutine, RefPages 3-528               |
| address of, BIND/Hes 1-4                              | node                                              |
| BIND domain name and, SysNetSetup 3-4, 3-8            | changing data base entry for, RefPages 8-5 to 8-6 |
| obtaining a network number from, SysNetSetup 2-2      | displaying data base entry for, RefPages 8-118    |
| phone number of, BIND/Hes 1-4                         | downline loading, RefPages 8-186                  |
| NIC standard host table                               | host node (Ethernet), Ethernet A-1                |
| getting, RefPages 8-119                               | removing from data base, RefPages 8-292           |
| NIC standard host tables                              | target node, Ethernet A-1                         |
| converting, RefPages 8-126                            | triggering downline load request for, RefPages    |
| NIC whois service                                     | 8–378                                             |
| See whois service                                     | nodelay subroutine, RefPages 3-250                |
| nice command (csh), RefPages 1-130                    | nodes database, Ethernet 2-2                      |
| nice command (sh), RefPages 1-465                     | noecho subroutine, RefPages 3-219, 3-528          |
| nice subroutine, RefPages 3-99                        | nohup command (csh), RefPages 1-130               |
|                                                       |                                                   |

| opaque port, LocBrok 1-5                         | orderly release                                    |
|--------------------------------------------------|----------------------------------------------------|
| definition of, DECrpc 1-5                        | acknowledging receipt of, RefPages 3-607           |
| open array, DECrpc 6-7 to 6-8, 7-1               | origin data file entry                             |
| use of with last_is and max_is, DECrpc 7-3e      | definition of, BIND/Hes 2-3                        |
| open command (ftp), RefPages 1-252               | orphan process                                     |
| open command (TELNET), RefPages 1-685            | definition of, RefPages 4-186                      |
| open system                                      | OSI architecture                                   |
| definition of, Network_Prog 1-3                  | See ISO reference model                            |
| open system call, RefPages 2-128                 | otalk program, RefPages 1-674                      |
| See also close system call                       | out parameter attribute, DECrpc 6-10               |
| See also trace command (general)                 | out-of-band data, Network_Prog 3-6 to 3-7          |
| See also trace file                              | output directory                                   |
| opendir subroutine, RefPages 3-27 to 3-28        | building, setld 5-6                                |
| openlog subroutine, RefPages 3-175               | overlay subroutine, RefPages 3-251, 3-528          |
| openpl subroutine, RefPages 3-559                | overwrite subroutine, RefPages 3-251, 3-528        |
| See also plot command                            |                                                    |
| See also plot file                               | P                                                  |
| operation, DECrpc 1-2                            |                                                    |
| adding to interfaces compatibly, DECrpc 5-10     | pac command, RefPages 8-262                        |
| calling semantics for, DECrpc 6-8                | using, SysEnviron 3-14, 5-3                        |
| changing with interface versions, DECrpc 7-19    | pack command, RefPages 1-492                       |
| declarators of, DECrpc 6-9                       | packed array, DECrpc 7-8                           |
| parameters for, DECrpc 6-9                       | packet                                             |
| operation attribute                              | broadcasting, Network_Prog 3-9                     |
| description of, DECrpc 4-6                       | packet filter, Network_Prog 8-1                    |
| syntax for, DECrpc 6-8                           | See also The Packet Filter: An Efficient Mechanism |
| operation declaration, DECrpc 4-5, 6-10e         | for User-Level Network Code                        |
| syntax for, DECrpc 6-8                           | configuration parameters for, RefPages 8-263       |
| operation order, nawk 2-2, A-1                   | pfconfig command and, RefPages 8-263               |
| operator, nawk 2-8                               | pfopen subroutine, RefPages 3-106                  |
| opser utility, RefPages 8-261                    | pfstat command and, RefPages 8-265                 |
| aborting, Backup 4-12                            | packetfilter, RefPages 4-88                        |
| escaping to command shell, Backup 4-6            | packf command, RefPages 1-494                      |
| halting slave system, Backup 4-12                | packf command (MH), BGB 6-13t                      |
| halting the local processor, Backup 2-7          | PAD                                                |
| help menu for, Backup 2-4e, 4-4e                 | See MICOM PAD                                      |
| network options help menu, Backup 4-5e           | page                                               |
| performing local backups with, Backup 2-3 to 2-8 | reporting statistics for, RefPages 1-751           |
| performing remote backups with, Backup 4-3 to    | page command, RefPages 1-436                       |
| 4–12                                             | page size                                          |
| restarting multiuser mode, Backup 2-7            | displaying, RefPages 1-495                         |
| using, Backup 1-2                                | getting, RefPages 2-81                             |
| ord string function, nawk 5-6                    | pagesize command, RefPages 1-495                   |
|                                                  |                                                    |

| password (cont.)                               | physical memory                                      |
|------------------------------------------------|------------------------------------------------------|
| hiding for master database, Kerberos 3-5       | specifying in the configuration file, Configfile 1-5 |
| in cleartext, Kerberos 1-3                     | physmem parameter                                    |
| logging into remote system without, YP 3-2     | specifying in the configuration file, Configfile 1-5 |
| of the principal, Kerberos 1-3                 | pi code translator, RefPages 1-509 to 1-510          |
| reading, RefPages 3-63                         | See also pix command                                 |
| setting, SysNetSetup 3-36                      | See also pmerge command                              |
| updating in YP map, RefPages 3-632             | See also px command                                  |
| YP and, YP 1-5                                 | pi command (pdx), RefPages 1-503                     |
| paste command, RefPages 1-499 to 1-500         | pick command, RefPages 1-511                         |
| path, Primer 3-2 to 3-6                        | pick command (MH), BGB 6-13t                         |
| PATH environment variable, Kerberos 4-8        | ping command, RefPages 8-268                         |
| PATH string, RefPages 7-3                      | pipe system call, RefPages 2-133                     |
| pathconf subroutine, RefPages 3-102            | pipeline, BGB 1-1, Primer 4-14                       |
| pattern                                        | creating, RefPages 2-133                             |
| matching, BGB 4-1, 4-4, RefPages 1-608         | definition of, RefPages 1-606, 1-613                 |
| pattern file, BGB 4-3, RefPages 5-126          | lists of, RefPages 1-606, 1-613                      |
| pause subroutine, RefPages 3-104               | redirecting print output to, nawk 8-3                |
| PC                                             | pix command, RefPages 1-515                          |
| integration with, TechSumm 2-2                 | See also px command                                  |
| pc compiler                                    | placeholder, nawk 2-4                                |
| See gprof command                              | plock system call, RefPages 2-135                    |
| See pdx debugger                               | plot command, RefPages 1-519                         |
| See pmerge command                             | See also graphics file                               |
| See pxref program                              | See also plot keyword                                |
| pclose subroutine, RefPages 3-107              | See also prof command                                |
| pdx debugger, RefPages 1-501 to 1-504          | See also spline command                              |
| See also pi code translator                    | See also term command                                |
| permission                                     | plot keyword, RefPages 3-559, 5-130                  |
| for files, Primer 3–10                         | plotter                                              |
| perror subroutine (standard C), RefPages 3-105 | getting statistics for, RefPages 8-262               |
| personal computer                              | pmerge command, RefPages 1-521                       |
| See PC                                         | pnoutrefresh subroutine, RefPages 3-252              |
| pfconfig command, RefPages 8-263 to 8-264      | point subroutine, RefPages 3-559                     |
| pfm \$ library routine, DECrpc 2-7             | pointer, DECrpc 4-7, 6-7 to 6-14                     |
| pfopen subroutine, RefPages 3-106              | pointer operator, DECrpc 6-10                        |
| pfstat command, RefPages 8-265                 | popd command (csh), RefPages 1–130                   |
| pg command, RefPages 1-505                     | popen subroutine, RefPages 3-107                     |
| pgm_\$ library routine, DECrpc 2-7             | port, DECrpc 1-4                                     |
| Phase IV load host, Ethernet 2–1               | See also privileged port                             |
| phones file                                    | attribute, DECrpc 6-3                                |
| format of, RefPages 5–129                      | definition of types, DECrpc 1–5                      |
| physical main memory image, RefPages 4-78      | dynamic assignment of, DECrpc 1-5                    |
|                                                | -                                                    |
|                                                | monitoring, NFS 3-7                                  |

| printer (cont.)                                           | process (cont.)                                     |
|-----------------------------------------------------------|-----------------------------------------------------|
| control and monitoring, TechSumm 2-2 to 2-3, 2-8          | creating, RefPages 2-66, 2-223                      |
| filters for, TechSumm 2-2                                 | displaying the status of, RefPages 1-540, 1-752,    |
| folding text lines for, RefPages 1-237                    | 1–764                                               |
| getting statistics for, RefPages 8-262                    | getting core image, RefPages 1-258                  |
| PostScript, TechSumm 2-2                                  | getting information about resource use by,          |
| reporting use of, SysEnviron 3-14, 5-3                    | RefPages 2–89                                       |
| setting up, RefPages 8-199                                | getting process group of, RefPages 2-83             |
| setting up on terminal servers, Ethernet 3-1              | getting resource accounting, RefPages 3-190         |
| specifying the line width of, Configfile 1-14             | getting time-accounting information, RefPages       |
| status information for, RefPages 1-379                    | 3–178                                               |
| testing, Exercisers 3-8, RefPages 8-200                   | initializing control of, RefPages 8-134 to 8-136    |
| unfiltered access to, TechSumm 2-2                        | initiating I/O in, RefPages 3-107                   |
| printer capability database                               | limiting resource consumption by, RefPages 3-188    |
| setting up, SysEnviron 3-2                                | reporting statistics for, RefPages 1-750            |
| printer hardware characteristic, Ethernet 3-1             | requesting priority for, TermEmul 2-4               |
| printer queue                                             | scheduling priority and, RefPages 2-85              |
| displaying, RefPages 1-370                                | setting limits on, RefPages 3-182                   |
| printer spool directory, Ethernet 3-4                     | signaling, RefPages 2-100                           |
| PRINTER string, RefPages 7-3                              | suspending, RefPages 1-631, 3-104, 3-146            |
| printer symbol                                            | suspending transmission of, TermEmul 2-4            |
| specifying, SysEnviron 3-3 to 3-12                        | terminating, RefPages 1-301, 2-55                   |
| printf action, nawk 2-3                                   | terminating after flushing pending output, RefPages |
| printf function, RefPages 3-506                           | 3–43                                                |
| printf library routine, InterNatl 3-1                     | terminating with core dump, RefPages 3-6            |
| printf subroutine, RefPages 3-288                         | tracing, RefPages 2-141 to 2-142                    |
| See also printw subroutine                                | waiting for termination of, RefPages 2-225          |
| See also vprintf subroutine                               | process accounting                                  |
| conversion specification list, RefPages 3-506             | controlling, SysEnviron 5-2 to 5-3                  |
| printing date with, RefPages 3-509                        | process group                                       |
| restrictions, RefPages 3-508                              | associating with terminal, RefPages 4-181           |
| System V and, RefPages 3-289, 3-509                       | definition of, RefPages 2-83                        |
| printw subroutine, RefPages 3-253, 3-528                  | setting, RefPages 2-169, 3-127                      |
| priority                                                  | signaling, RefPages 2–102                           |
| setting, RefPages 1-465, 3-99                             | process ID                                          |
| private MIB, LAN 3-1, 3-2                                 | getting, RefPages 1-540, 2-84                       |
| privileged port                                           | process number, Network_Prog 3-6                    |
| other operating systems and, NFS 3-7n                     | process reference table                             |
| prmail command, RefPages 1-527                            | getting size from, RefPages 2-72                    |
| process                                                   | processor                                           |
| changing the priority of, SysEnviron 5-1                  | defining in the configuration file, Configfile 1-3  |
| changing the priority of running, RefPages 8-293          | halting, RefPages 8-123, 8-124                      |
| controlling resource consumption by, <i>RefPages</i> 2–87 | initializing, CrashRec 2-3 to 2-4                   |

| ptx command, RefPages 1-545 to 1-546                  | quit command, LocBrok 2–2                            |
|-------------------------------------------------------|------------------------------------------------------|
| pty interface, RefPages 4-102                         | quit command (lpc), RefPages 8-188                   |
| pty pseudodevice definition                           | quit command (mail), RefPages 1-395                  |
| specifying in the configuration file, Configfile 1-16 | quit command (nfs), RefPages 1-253                   |
| public network                                        | quit command (pdx), RefPages 1-503                   |
| registering with, BIND/Hes 4-3 to 4-4                 | quit command (TELNET), RefPages 1-685                |
| pushd command (csh), RefPages 1-130                   | quit command (tftp), RefPages 1-695                  |
| put command (ftp), RefPages 1-253                     | quot command, DiskMaint 2-3, RefPages 8-279          |
| put command (tftp), RefPages 1-695                    | quota                                                |
| putc subroutine, RefPages 3-510                       | See disk quota                                       |
| putchar subroutine, RefPages 3-510                    | quota command, DiskMaint 2-6, RefPages 1-552         |
| putenv subroutine, RefPages 3-109                     | QUOTA option                                         |
| putp subroutine, RefPages 3-254                       | specifying in the configuration file, Configfile 1-7 |
| putpwent subroutine, RefPages 3-110                   | quota system call, RefPages 2-143                    |
| puts subroutine, RefPages 3-511                       | See also quotacheck command                          |
| putw subroutine, RefPages 3-510                       | quotacheck command, DiskMaint 2-6, RefPages          |
| pwd command, Primer 3-2                               | 8–280, SysNetSetup 1–17                              |
| pwd command (general), RefPages 1-547                 | See also edquota editor                              |
| See also dirs command (csh)                           | See also fstab file                                  |
| pwd command (nfs), RefPages 1-253                     | See also quota system call                           |
| pwd command (System V), RefPages 1-620                | See also quotaon command                             |
| px command, RefPages 1-548                            | See also repquota command                            |
| See also pi code translator                           | See also setquota system call                        |
| See also pix command                                  | quotaoff command, DiskMaint 2-6, RefPages 8-281      |
| pxp command, RefPages 1-549 to 1-550                  | quotaon command, DiskMaint 2-6, RefPages 8-281       |
| pxref program, RefPages 1-551                         | quotas file, SysNetSetup 1-17                        |
|                                                       | quotacheck command and, RefPages 8-280               |
| Q                                                     | quote command (ftp), RefPages 1-253                  |
| - <del></del> -                                       | qv interface                                         |
| Q-bus adapter                                         | See VCB01 video subsystem                            |
| specifying in the configuration file, Configfile 1-11 | QVSS                                                 |
| Q-bus virtual memory image, RefPages 4-68             | See VCB01 video subsystem                            |
| qd interface                                          |                                                      |
| See VCB03 video subsystem                             | R                                                    |
| QDSS                                                  | ••                                                   |
| See VCB02 video subsystem                             | ra interface                                         |
| qe interface                                          | See MSCP disk interface                              |
| See DELQA Ethernet interface                          | RA60 disk media                                      |
| See DEQNA Ethernet interface                          | making, setld 5-7                                    |
| qsort subroutine (standard C), RefPages 3-111         | Radial Serial Protocol                               |
| queue                                                 | See RSP                                              |
| listing, Primer 2-10                                  | radisk utility, RefPages 8-282                       |
| removing elements from, RefPages 3-77                 | using, DiskMaint 4-9 to 4-11                         |
|                                                       |                                                      |

reboot command, RefPages 8-291 relocation bit See also rc command removing, RefPages 1-654 reboot system call, RefPages 2-149 reminder service, RefPages 1-348 rebooting procedure, BasicInstall 3-3, 3-6 creating a calendar, RefPages 1-50 re comp subroutine, RefPages 3-115 remnode command, RefPages 8-292 record See also addnode command definition of, nawk 1-2, RefPages 5-88 remote directory recovery See remote file system during a system crash, CrashRec 2-1 to 2-5 remote distribution service, TechSumm 2-9 recursion, nawk 7-3 remote error logging, ErrorLogger 2-2 recv command (ftp), RefPages 1-253 remote file recv system call, Network\_Prog 2-6, RefPages 2-151 See also tip command See also send system call format of, RefPages 5-141 recvfrom system call, Network Prog 2-8, RefPages locking, NFS 3-3 2 - 151restoring, Backup 5-1 to 5-8 recvmsg system call, Network Prog 2-7 to 2-9, remote file system RefPages 2-151 backing up, Backup 4-1 to 4-12 red editor, BGB 3-1, RefPages 1-208 displaying mounted, NFS 3-2 re exec subroutine, RefPages 3-115 hard-mounted, NFS 4-1 refer preprocessor, RefPages 1-563 to 1-564 interrupt option and, NFS 3-2 See also indxbib command mounting, NFS 3-1 to 3-2, 4-3 See also lookbib command soft-mounted, NFS 4-1 reference page troubleshooting slow access, NFS 4-5 See formatting remote host accessing on line, RefPages 1-407 format file for, RefPages 5-141 formatting, RefPages 7-16, 7-24, 7-32 logging into, LAN A-6 printing, RefPages 1-407 remote installation environment refile command, RefPages 1-566 overview of, RIS 1-1 to 1-3 refile command (MH), BGB 6-13t preparing for the setup of, RIS 2-1 to 2-4 refresh macro, CursesX 1-3, 2-8, RefPages 3-256 remote installation services client refresh subroutine, RefPages 3-528 adding, RIS 3-3 to 3-5 regex keyword, RefPages 3-115 definition of, RIS 1-1 register command, LocBrok 2-2 modifying the registration of, RIS 3-6 regular expression, BGB 2-1 to 2-9, 4-1 removing, RIS 3-5 dynamic, nawk 3-4 remote installation services server maintaining, RIS 3-3 to 3-8 rules for forming, BGB 2-2t regular expression handler, RefPages 3-115 preparing to configure, RIS 2-1 to 2-4 rehash command (csh), RefPages 1-131 remote installation services server area relational data base operator, RefPages 1-298 installing software on, RIS 3-1 to 3-3 relational operator remote installation services utility in the shell, BGB 9-10 See ris utility relative path remote login server explanation of, Primer 3-5 See rlogind server

| rexmt command (tftp), RefPages 1–695           | RL02 console interface, RefPages 4–15            |
|------------------------------------------------|--------------------------------------------------|
| RFC, Network_Prog 7-1                          | RL02 disk                                        |
| RFC 822                                        | pseudodisk partitions on, RefPages 4-121         |
| address parsing of by MH system, RefPages 8-10 | RL02 disk interface, RefPages 4-116, 4-121       |
| date parsing and, RefPages 8-78                | RL211 disk interface, RefPages 4-121             |
| .rhosts file, RefPages 5-145, YP 3-2           | rlogin command, RefPages 1-574                   |
| See also hosts.equiv file                      | See also dgate command                           |
| creating, LAN A-1                              | See also rcp command                             |
| network backup and, Backup 4-2                 | See also rlogind server                          |
| remote system superuser and, LAN A-2n          | See also tip command                             |
| restricting access to, YP 2-14                 | rlogind server, RefPages 8-303                   |
| rindex subroutine (standard C), RefPages 3-147 | rm command, Primer 2-10, 3-13, RefPages 1-580 to |
| rint subroutine, RefPages 3-345                | 1–581                                            |
| ris database                                   | RM0X disk                                        |
| adding multiple clients to, RIS 3-7            | formatting, RefPages 8-99                        |
| removing multiple clients from, RIS 3-8        | RM03 disk                                        |
| ris directory                                  | partitions on, RefPages 4-62                     |
| space requirements for, AdvInstall 2-8         | RM03 disk interface, RefPages 4-62               |
| ris utility, RefPages 8-301                    | RM05 disk                                        |
| Best reference, RIS                            | partitions on, RefPages 4-62                     |
| database for, RIS 3-7                          | RM05 disk interface, RefPages 4-62               |
| definition of, RIS 1-2                         | RM80 disk                                        |
| using from the command line, RIS 3-6 to 3-7    | partitions on, RefPages 4-63                     |
| RISC processor                                 | RM80 disk interface, RefPages 4-62               |
| forcing a crash dump on, CrashRec 2-4 to 2-5   | rmail command, RefPages 1-578                    |
| risn.mips area                                 | rmauth command, RefPages 8-116                   |
| showing products in, RIS 3-5                   | rmdel command (sccs), RefPages 1-579             |
| .rjed file                                     | using, sccs 2-6                                  |
| definition of, TermEmul 1-4                    | rmdir command, Primer 3-13                       |
| rjelog file                                    | rmdir command (ftp), RefPages 1-253              |
| definition of, TermEmul 1-4                    | rmdir command (general), RefPages 1-576          |
| monitoring, TermEmul 2-8                       | rmdir system call, RefPages 2-155                |
| rk interface                                   | rmf command, RefPages 1-580                      |
| See RK07 disk interface                        | rmf command (MH), BGB 6-13t                      |
| See RK711 disk interface                       | rmm command, RefPages 1-581                      |
| RK07 disk                                      | rmm command (MH), BGB 6-13t                      |
| formatting, RefPages 8-99                      | rmt program, RefPages 8-305 to 8-306             |
| pseudodisk partitions on, RefPages 4-119       | See also rcmd subroutine                         |
| RK07 disk interface, RefPages 4-119            | See also rexec subroutine                        |
| RK711 disk interface, RefPages 4-119           | rmtab file, RefPages 5–147                       |
| rl interface                                   | roffbib text processor, RefPages 1-582           |
| See RL02 disk interface                        | root                                             |
| See RL211 disk interface                       | See remote superuser                             |
|                                                |                                                  |

| RSP                                     | savecore command, RefPages 8-328                 |
|-----------------------------------------|--------------------------------------------------|
| VAX-11/750 and, RefPages 4-17           | generating crash dumps with, CrashRec 1-4 to 1-5 |
| RT-11 format device                     | savetty subroutine, RefPages 3-257, 3-528        |
| archiving, RefPages 8-13 to 8-17        | sbrk system call, RefPages 2-26                  |
| rule                                    | scan command, RefPages 1-590                     |
| definition of, nawk 1-2                 | scan command (MH), BGB 6-13t                     |
| syntax of, nawk 1-3                     | scandir subroutine, RefPages 3-120               |
| run command (dbx), RefPages 1-169       | scanf function, RefPages 3-512 to 3-515          |
| run command (pdx), RefPages 1-501       | scanf library routine, InterNatl 3-1             |
| run queue                               | scanf subroutine, RefPages 3-290                 |
| showing average, RefPages 1-764         | restrictions, RefPages 3-515                     |
| runique command (ftp), RefPages 1-253   | scanw subroutine, RefPages 3-260, 3-528          |
| runtime library, DECrpc 1-3             | scat command, RefPages 1-592                     |
| ruptime command, RefPages 1-586         | sccs command                                     |
| rwhod server and, RefPages 8-320        | modified version, sccs 3-2                       |
| ruserok subroutine, RefPages 3-562      | SCCS directory                                   |
| rwalld daemon, RefPages 8-319           | setting up for a project, sccs 3-1 to 3-2        |
| starting, NFS 2–7                       | SCCS file                                        |
| rwho command                            | auditing changes in, sccs 2-6 to 2-7             |
| rwhod server and, RefPages 8-320        | changing parameters of, RefPages 1-14 to 1-18    |
| rwho directory                          | changing the delta commentary of, RefPages 1-69  |
| contents of, LAN A-6                    | checking for files being edited, sccs 2-4        |
| rwho service                            | comparing, RefPages 1-597                        |
| description of, Network_Prog 4-5 to 4-7 | creating, RefPages 1-14 to 1-18, sccs 2-1, 3-4   |
| rwhod server, RefPages 8-320            | data keywords and, RefPages 1-537                |
| rx keyword                              | definition of, sccs 1-2                          |
| See RX33 disk interface                 | editing, sccs 2-2                                |
| RX01 console interface, RefPages 4-11   | format of, RefPages 5-149 to 5-151               |
| RX02 floppy disk                        | getting, RefPages 1-261 to 1-266, sccs 2-2, 2-5, |
| formatting, RefPages 8-322              | 3-4                                              |
| RX33 disk interface, RefPages 4-132     | getting version number of, sccs 2-4              |
| RX50 console interface, RefPages 4-16   | identifying, RefPages 1-757                      |
| rxformat program, RefPages 8-322        | maintaining branches in, sccs 3-4 to 3-5         |
| rz interface, RefPages 4–125            | merging a branch in, sccs 3-4                    |
| rzdisk utility, RefPages 8–323          | merging changes in, sccs 2-3                     |
| using, DiskMaint 4-9 to 4-13            | operations on, sccs 1-1                          |
|                                         | printing, RefPages 1-537, 1-589                  |
| S                                       | reconstructing, RefPages 1-88                    |
|                                         | recording changes to, RefPages 1-593             |
| sa command, RefPages 8–326              | removing a delta, RefPages 1-579                 |
| See also ac command                     | restoring old version of, sccs 2-5 to 2-6        |
| sact command (sccs), RefPages 1–589     | specifying release number of, sccs 2-5           |
| save command (mail), RefPages 1-396     | ungetting, RefPages 1-719                        |
|                                         | validating, RefPages 1-733                       |

semget system call (cont.) server (cont.) See also semop system call registering with the RPC runtime library, DECrpc semop system call, RefPages 2-163 to 2-165 See also semctl system call RPC server, DECrpc 1-7 See also semget system call spoofing, SysNetSetup 3-4 send command, RefPages 1-603 using library routines in, DECrpc 2-3 to 2-4 send command (ftp), RefPages 1-253 writing, DECrpc 5-10 to 5-21 send command (MH), BGB 6-13t YP name service and, SysNetSetup 3-12 send command (TELNET), RefPages 1-686 server name defining, Ethernet 3-2 send system call, Network Prog 2-6, RefPages 2-166 See also recv system call server process sendmail aliases, SysEnviron 1-15 to 1-16 See client/server model sendmail command service processing aliases for, SysEnviron 1-16 advertising, X/OpenTransport 1-5 sendmail daemon service node, Ethernet 2-1 See also uuencode command requirements for, Ethernet 2-5 restarting, NFS 3-6 service node circuit ID, Ethernet 2-5 terminating, NFS 3-6 service order file sendmail program, RefPages 8-331 See svc.conf file See also aliases file services file, LAN A-5 sendmsg system call, RefPages 2-166 See also inetd.conf file sendo system call, Network Prog 2-8 format of, RefPages 5-154 sendport command (ftp), RefPages 1-254 getting entry from, RefPages 3-379 sendto system call, RefPages 2-166 specifying port in, BIND/Hes 1-1 sequenced packet YP and, YP 1-5, 2-13 See socket system call services order file serial line controller See svc.conf file session dc, RefPages 4-26 serial line interface creating, RefPages 2-174 adding, RefPages 4-19 session key, Kerberos 2-1 definition of, Kerberos 1-4 servent structure See data structure session layer server, X/OpenTransport 1-5 to 1-6 See ISO reference model See also client set, DECrpc 6-12 BIND/Hesiod, Kerberos 4-2, 5-2 set command (csh), RefPages 1-131 BIND/Hesiod and, SysNetSetup 3-8 set command (mail), RefPages 1-396 to 1-398 client and, NFS 1-2 See also unset command (mail) set command (sh), RefPages 1-610 definition of, DECrpc 1-3, DMS 1-1, ErrorLogger 1-1, NFS 1-1, RIS 1-1 set command (System V), RefPages 1-620 identifying, DECrpc 5-9 set command (TELNET), RefPages 1-687 Kerberos, Kerberos 3-1, 4-1 to 4-3 setauth command, RefPages 8-116 looking up by interface, DECrpc 5-5 setauthfile subroutine, RefPages 3-51 manager code for, DECrpc 5-21 set\_broker command, LocBrok 2-3 registering with the Location Broker, DECrpc 5-20

| sh command interpreter (cont.)                       | showmount command, RefPages 8–344                  |
|------------------------------------------------------|----------------------------------------------------|
| See also wait command (general)                      | See also rmtab file                                |
| sh interface                                         | -e option and, NFS 2-3                             |
| See DHT32 serial line interface                      | system security and, NFS 3-7                       |
| sh5 command interpreter, RefPages 1-613 to 1-623     | shutdown command, RefPages 8-345                   |
| shared memory                                        | Best reference, Shutdown                           |
| control operations for, RefPages 2-177               | shutting down multiuser mode, Shutdown 1-1e        |
| exercising, RefPages 8-342                           | shutdown system call, Network_Prog 2-8, RefPages   |
| getting, RefPages 2-179                              | 2–183                                              |
| reporting status of, RefPages 1-295                  | SID                                                |
| shared memory ID                                     | definition of, RefPages 1-594, sccs 1-3            |
| removing, RefPages 1-294                             | sigaction system call, RefPages 3-131              |
| shared memory operation, RefPages 2-181              | sigaddset subroutine, RefPages 3-143               |
| shared memory segment                                | sigblock system call, RefPages 2-184               |
| specifying in the configuration file, Configfile 1-6 | See also sigpause system call                      |
| shell, Primer 4-1 to 4-17, 7-1, TechSumm 2-1 to 2-3  | See also sigsetmask system call                    |
| issuing commands in, RefPages 3-176                  | See also sigsuspend system call                    |
| writing scripts for, BGB 9-1 to 9-7                  | SIGCHLD signal                                     |
| shell command (mail), RefPages 1-396                 | See signal                                         |
| shell script, BGB 9-1 to 9-3                         | sigdelset subroutine, RefPages 3-143               |
| mkconsole, RefPages 8-211                            | sigemptyset subroutine, RefPages 3-143             |
| SHELL string, RefPages 7-3                           | sigfillset subroutine, RefPages 3-143              |
| shexp command, RefPages 1-624                        | siginterrupt, RefPages 3–132                       |
| shift command (csh), RefPages 1-131                  | SIGIO signal                                       |
| shift command (sh), RefPages 1-611                   | See signal                                         |
| shift command (System V), RefPages 1-621             | sigismember subroutine, RefPages 3-143             |
| shift macro, RefPages 1-389                          | siglongjmp subroutine, RefPages 3-142              |
| shmat system call, RefPages 2-181                    | signal, Network_Prog 3-6, RefPages 2-184 to 2-186, |
| See also shmctl system call                          | 3–143                                              |
| shmctl system call, RefPages 2-177 to 2-178          | See also signal mask                               |
| shmdt system call, RefPages 2-181                    | blocking, RefPages 3-140                           |
| See also shmget system call                          | changing action, RefPages 3-137                    |
| shmget system call, RefPages 2-179                   | changing action for, RefPages 3-133                |
| See also ftok subroutine                             | releasing blocked, RefPages 3-145                  |
| See also shmctl system call                          | signal handler                                     |
| See also shmop system call                           | assigning, RefPages 2-189 to 2-194, 3-131          |
| shmop system call, RefPages 2-181                    | signal mask                                        |
| shmx exerciser, Exercisers 2-3, RefPages 8-342       | setting, RefPages 2-187                            |
| short bitset type, DECrpc 6-12                       | signal message                                     |
| short enum type, DECrpc 6–12                         | getting, RefPages 3-108                            |
| short type, DECrpc 6–11                              | signal stack                                       |
| show command, RefPages 1-626                         | getting context of, RefPages 2-188                 |
| show command (MH), BGB 6-13t                         | setting context of, RefPages 2-188                 |
|                                                      |                                                    |

| SNMP community                                     | socket (cont.)                                     |
|----------------------------------------------------|----------------------------------------------------|
| definition of, LAN 3-2                             | obtaining type of, Network_Prog 2-10               |
| SNMP Extended Agent                                | queuing connections to, RefPages 2-105             |
| See extended agent                                 | raw, Network_Prog 3-1                              |
| snmpd, RefPages 8-350 to 8-351                     | reading data from, Network_Prog 2-11, RefPages     |
| snmpd daemon, SysNetSetup 2-10                     | 2–145                                              |
| See also agent                                     | receiving message from, RefPages 2-151             |
| snmpd.conf file, LAN 3-2 to 3-5, Network_Prog 7-7, | sending message from, RefPages 2-166               |
| SysNetSetup 2–10                                   | setting options for, RefPages 2-93                 |
| definition of, RefPages 5-155                      | shutting down full-duplex connection, RefPages     |
| parameters in, RefPages 5-155 to 5-156, 5-156      | 2–183                                              |
| snmpext routine, RefPages 3-383                    | stream, Network_Prog 2-3                           |
| snmpexterror routine, Network_Prog 7-6             | unsuccessful connection to, Network_Prog 2-5       |
| snmpextgetregister routine, Network_Prog 7-6       | writing, RefPages 2-228                            |
| snmpextgetreq routine, Network_Prog 7-6            | socket abstraction, DECrpc 1-3, LocBrok Glossary-1 |
| snmpextrespond routine, Network_Prog 7-6           | socket address, DECrpc 1-3                         |
| snmpsetup command, RefPages 8-352                  | data structure for, DECrpc 1-4                     |
| definition of, LAN 3-5                             | relationship to port numbers, DECrpc 1-4,          |
| SOA data file entry                                | LocBrok Glossary-3                                 |
| definition of, BIND/Hes 2-8                        | socket option                                      |
| sockaddr                                           | obtaining information about, Network_Prog 2-10     |
| See data structure                                 | SO_LINGER, Network_Prog 2-7                        |
| SOCK_DGRAM                                         | SOL_SOCKET, Network_Prog 2-10                      |
| See socket type                                    | SO_OOBINLINE, Network_Prog 3-9                     |
| SOCK_DGRAM socket type, RefPages 2-199             | SO_TYPE, Network_Prog 2-10                         |
| socket                                             | socket routine, RefPages 3-477 to 3-487            |
| See also nonblocking socket                        | socket system call, Network_Prog 2-3 to 2-8,       |
| See also socket option                             | RefPages 2-198 to 2-200                            |
| See also socket type                               | socket type                                        |
| accepting connection to, RefPages 2-10             | defining, Network_Prog 2-10                        |
| binding an address to, Network_Prog 2-4            | SOCK_DGRAM, Network_Prog 2-10                      |
| binding to a name, RefPages 2-22                   | socket_\$ library routine, DECrpc 2-5              |
| creating, Network_Prog 2-3, RefPages 2-198         | socket.idl file, DECrpc 2-8                        |
| creating connected pair of, RefPages 2-202         | socketpair system call, RefPages 2-202             |
| datagram for, Network_Prog 2-3                     | See also getpeername system call                   |
| defined types of, RefPages 2-198                   | See also pipe system call                          |
| getting name of, RefPages 2-92                     | SOCK_RAW socket type, RefPages 2-199               |
| getting options for, RefPages 2-93                 | SOCK_SEQPACKET socket type                         |
| getting peer name of, RefPages 2-82                | definition of, RefPages 2-199                      |
| how to obtain, DECrpc 5-19                         | SOCK_STREAM socket type                            |
| initiating a connection with, RefPages 2-41        | definition of, RefPages 2-199                      |
| lingering, Network_Prog 2-7                        | soelim command, RefPages 1-636                     |
| listening on, Network_Prog 2-5                     | SO_ERROR                                           |
| multiplexing synchronous I/O, RefPages 2-157       | See error message                                  |

| stack segment                                        | step command (dbx), RefPages 1-170          |  |  |
|------------------------------------------------------|---------------------------------------------|--|--|
| specifying in the configuration file, Configfile 1-6 | step command (pdx), RefPages 1-502          |  |  |
| staging area                                         | sticky file, RefPages 8-355 to 8-356        |  |  |
| definition of, Backup 4-3                            | removing, RefPages 8-356                    |  |  |
| staging area backup method                           | stime system call, RefPages 3-160           |  |  |
| See also direct backup method                        | See also gettimeofday system call           |  |  |
| definition of, Backup 4-3                            | stl_comp file, RefPages 5–165               |  |  |
| description of, Backup 4-9 to 4-11                   | stl_ctrl file, RefPages 5-166               |  |  |
| staging area file, Backup 4-9                        | stop command (csh), RefPages 1-132          |  |  |
| standalone environment, Shutdown 4-1 to 4-3          | stop command (dbx), RefPages 1–170          |  |  |
| standard buffered input/output package               | stop command (Ipc), RefPages 8-189          |  |  |
| See stdio macro package                              | stop command (pdx), RefPages 1-502          |  |  |
| standard input                                       | stopi command (pdx), RefPages 1-503         |  |  |
| reading from, BGB 9-7                                | store subroutine, RefPages 3-530            |  |  |
| standard I/O                                         | storeauthent subroutine, RefPages 3-51      |  |  |
| subroutines for, RefPages 3-510                      | streat subroutine, RefPages 3-147           |  |  |
| standard time status                                 | See also boopy subroutine                   |  |  |
| specifying, BasicInstall 3-3                         | strchr subroutine, RefPages 3-147           |  |  |
| standend subroutine, RefPages 3-203, 3-528           | strcmp subroutine, RefPages 3-147           |  |  |
| standout subroutine, RefPages 3-203, 3-528           | strcoll library routine, InterNatl 3-1      |  |  |
| start command (lpc), RefPages 8-189                  | strcoll subroutine, RefPages 3-163          |  |  |
| stat system call, RefPages 2-204 to 2-205            | strcpy subroutine, RefPages 3-147           |  |  |
| See also ustat system call                           | strcspn subroutine, RefPages 3-147          |  |  |
| statd                                                | stream                                      |  |  |
| directory, RefPages 5-164                            | See socket                                  |  |  |
| file structures, RefPages 5-164                      | appending, RefPages 3-502                   |  |  |
| statd daemon, RefPages 8-354                         | assigning buffering to, RefPages 3-517      |  |  |
| statmon, RefPages 5-164                              | closing, RefPages 3-497                     |  |  |
| status command (dbx), RefPages 1-170                 | definition of, RefPages 3-493               |  |  |
| status command (ftp), RefPages 1-254                 | flushing, RefPages 3-497                    |  |  |
| status command (lpc), RefPages 8-189                 | getting data from, RefPages 3-504 to 3-505  |  |  |
| status command (mt), RefPages 1-443                  | opening, RefPages 3-500                     |  |  |
| status command (pdx), RefPages 1-502                 | pushing character back, RefPages 3-522      |  |  |
| status command (TELNET), RefPages 1-685              | putting data on, RefPages 3-510 to 3-511    |  |  |
| status command (tftp), RefPages 1-695                | reading, RefPages 3-502                     |  |  |
| status parameter                                     | repositioning, RefPages 3-503               |  |  |
| checking, DECrpc 5-13e                               | returning to remote command, RefPages 3-562 |  |  |
| in interface definitions, DECrpc 5-13, 6-10          | 3–564                                       |  |  |
| initializing, DECrpc 5-14e, 5-22                     | status queries for, RefPages 3-498          |  |  |
| use of, DECrpc 5-13                                  | stream text editor, RefPages 1-600          |  |  |
| stc interface                                        | streaming mode                              |  |  |
| See TZK50 magnetic tape interface                    | definition of, Backup 4-3                   |  |  |
| stdio macro package, RefPages 3-493 to 3-494         | strextract command, InterNatl 2-2, 2-8      |  |  |

| swap area                                            | sysconf subroutine, RefPages 3-174                |  |  |
|------------------------------------------------------|---------------------------------------------------|--|--|
| specifying in the configuration file, Configfile 1-9 | syscript command, RefPages 8-361                  |  |  |
| swap file                                            | See also cmx exerciser                            |  |  |
| estimating disk space for, DMS 2-4                   | See also dskx exerciser                           |  |  |
| specifying a location for, DMS 4-3                   | See also fsx exerciser                            |  |  |
| specifying the size of, DMS 4-3e                     | See also lpx exerciser                            |  |  |
| swap space                                           | See also memx exerciser                           |  |  |
| See also swap1 space                                 | See also mtx exerciser                            |  |  |
| See also swap2 space                                 | See also netx exerciser                           |  |  |
| allocating, DiskMaint 1-7                            | See also shmx exerciser                           |  |  |
| crash dump space and, AdvInstall 2-3                 | testsuite file and, Exercisers 1-2                |  |  |
| definition of, AdvInstall 2-3                        | sys_errlist subroutine, RefPages 3-105            |  |  |
| establishing size of, DiskMaint 1-2                  | syslog command, RefPages 8-362 to 8-363           |  |  |
| requirements for, AdvInstall 2-3                     | syslog file, LAN A-6                              |  |  |
| swap1 space                                          | entry format for, uucp 3–5                        |  |  |
| allocating, AdvInstall 3-8                           | reviewing, BIND/Hes 5-3                           |  |  |
| swap2 space                                          | syslog subroutine, RefPages 3-175                 |  |  |
| allocating, AdvInstall 3-9                           | See syslog command                                |  |  |
| swapfrag parameter                                   | sys_nerr subroutine, RefPages 3-105               |  |  |
| specifying in the configuration file, Configfile 1-5 | sys_siglist subroutine, RefPages 3-108            |  |  |
| swapon command, RefPages 8-360                       | system                                            |  |  |
| See also fstab file                                  | See also host ID                                  |  |  |
| swapon system call, RefPages 2-208                   | See also host name                                |  |  |
| switch command (csh), RefPages 1-132                 | backing up, Backup 2-1 to 2-8, BasicInstall 1-4,  |  |  |
| symbol table, RefPages 5-175                         | RefPages 8–261                                    |  |  |
| displaying, RefPages 1-473                           | booting, Shutdown 2-1 to 2-4                      |  |  |
| removing, RefPages 1-654                             | changing user information for, RefPages 1-77      |  |  |
| updating, RefPages 1-670                             | displaying statistics for, RefPages 8-273         |  |  |
| symbol type                                          | getting name of, RefPages 2-217                   |  |  |
| reference list of, RefPages 1-473                    | getting version number of, RefPages 2-217         |  |  |
| symbolic link, RefPages 1-360                        | halting, Shutdown 1-2                             |  |  |
| symlink system call, RefPages 2-209                  | hanging during boot, NFS 4-5                      |  |  |
| See also readlink system call                        | identifying machine type of, RefPages 2-217       |  |  |
| See also stat system call                            | listing user information on, RefPages 1-234       |  |  |
| symmetrical multiprocessing                          | logging message on, RefPages 8-362                |  |  |
| See SMP                                              | managing performance of, SysEnviron 5-1 to 5-4    |  |  |
| symorder command, RefPages 1-670                     | rebooting, AdvInstall 3-3, Ethernet 2-3, RefPages |  |  |
| sync command, RefPages 1-671                         | 2–149                                             |  |  |
| See also sync system call                            | reporting statistics for, RefPages 1-750          |  |  |
| sync system call, RefPages 2–211                     | resetting date on, RefPages 8-287                 |  |  |
| See also update program                              | resetting time on, RefPages 8-287                 |  |  |
| syscall system call, RefPages 2-212 to 2-213         | setting up after installation, AdvInstall 4-26    |  |  |
| syscmd macro, RefPages 1–389                         | showing login time on, RefPages 1-752             |  |  |
|                                                      | showing run queue average, RefPages 1-721,        |  |  |
|                                                      | 1–752                                             |  |  |

system management, TechSumm 2-7 to 2-10 SYS TRACE option system modification, TechSumm 2-8 specifying in the configuration file, Configfile 1-7 system name sys trace pseudodevice definition choosing, AdvInstall 3-4 specifying in the configuration file, Configfile 1-16 specifying during basic installation, BasicInstall T specifying in the configuration file, Configfile 1-4 TA90 magnetic tape interface, RefPages 4-175 system reboot tab character effect of on file system, CrashRec 1-2 changing to spaces, RefPages 1-223 system security, SysNetSetup 3-6t table See also the Guide to Languages and creating with tbl, BGB 5-1 **Programming** formatting, RefPages 1-682 See also the Security Guide for Administrators table column See also the Security Guide for Users See field BSD level, Kerberos 5-2 tabs command, RefPages 1-672 ENHANCED level, Kerberos 5-4 See also term command NFS and, NFS 3-4 to 3-8 t\_accept system call, RefPages 3-569 of reusable ticket, Kerberos 2-3 t accept(), X/OpenTransport 2-10, 2-15 UPGRADE level, Kerberos 5-1 to 5-3 uucp and, uucp 3-8 to 3-12 in unions, DECrpc 6-13, 6-14 YP and, YP 3-1 to 3-3 tags file system security level, LAN 2-4 to 2-6 See ctags command system setup tail command, RefPages 1-673 adding LAT devices, SysNetSetup 1-8 talk command, BGB 7-2 adding printers, SysNetSetup 1-12 talk program, RefPages 1-674 adding users, SysNetSetup 1-2 See also mesg command establishing disk quotas, SysNetSetup 1-16 See also talkd server system status server See also write command rwhod server, RefPages 8-320 talkd server, RefPages 8-365 system subroutine (standard C), RefPages 3-176 t\_alloc system call, RefPages 3-572 system time t alloc(), X/OpenTransport 2-10, 2-15 to 2-16, 4-3 setting, LAN A-4 tan subroutine, RefPages 3-362 specifying, BasicInstall 3-3 tan subroutine (math), RefPages 3-364 System V environment tanh subroutine (math), RefPages 3-367 specifying, RefPages 3-2 tape drive SYSTEM V shell See magnetic tape drive See shell tape mark system verification, TechSumm 2-8 definition of, RefPages 5-88 **Systems Communications Services interface Tape Mass Storage Control Protocol** See scs interface TMSCP magnetic tape interface, RefPages 4-175 SYS TPATH option tape media specifying in the configuration file, Configfile 1-8 making, setld 5-7 sys\_tpath pseudodevice definition specifying in the configuration file, Configfile 1-16

| terminar (cont.)                                        | i_error(), \(\lambda \)Openi ransport 2-3                     |  |  |
|---------------------------------------------------------|---------------------------------------------------------------|--|--|
| setting, RefPages 1-710 to 1-713                        | test command, RefPages 1-690 to 1-692                         |  |  |
| setting characteristics of, RefPages 5-52               | See also find command                                         |  |  |
| setting input/output characteristics, RefPages 1-658    | test command (System V), RefPages 1-621                       |  |  |
| setting mode of, RefPages 8-120                         | text processor                                                |  |  |
| setting state of, RefPages 3-170                        | for monospace output, RefPages 1-475                          |  |  |
| setting tabs for, RefPages 1-672                        | text segment                                                  |  |  |
| showing name of, RefPages 1-752, 1-764                  | specifying in the configuration file, Configfile 1-5          |  |  |
| synchronous networked asynchronous, CursesX             | tfind subroutine, RefPages 3-179                              |  |  |
| 2–9                                                     | t_free system call, RefPages 3-583                            |  |  |
| underlining and, RefPages 1-717                         | See also t_alloc system call                                  |  |  |
| updating screen, RefPages 3-193, 3-528                  | t_free(), X/OpenTransport 4-3                                 |  |  |
| viewing one screenful at a time, RefPages 1-436 to      | tftp program, RefPages 1-694 to 1-695                         |  |  |
| 1–438                                                   | tftpd server, RefPages 8-373                                  |  |  |
| terminal communications system                          | See also tftpd program                                        |  |  |
| testing, Exercisers 4-2, RefPages 8-51                  | tgetent subroutine, RefPages 3-267, 3-565                     |  |  |
| Terminal Emulator                                       | See also curses package                                       |  |  |
| See 2780/3780 Terminal Emulator                         | See also termcap file                                         |  |  |
| terminal initialization file, SysEnviron 1-8            | tgetflag subroutine, RefPages 3-267, 3-565                    |  |  |
| format of, SysEnviron 1-8 to 1-10                       | t_getinfo(), X/OpenTransport 2-5, 4-1                         |  |  |
| modifying, SysEnviron 1-11 to 1-12                      | tgetnum subroutine, RefPages 3-267, 3-565                     |  |  |
| modifying print system, SysEnviron 3-2                  | t_getstate system call, RefPages 3-588                        |  |  |
| terminal interface, RefPages 4-155, 4-180 to 4-192      | tgetstr subroutine, RefPages 3-267, 3-565                     |  |  |
| See also bk line discipline                             | tgoto subroutine, RefPages 3-267, 3-565                       |  |  |
| terminal line                                           | thesis                                                        |  |  |
| adding, SysEnviron 2-1 to 2-2                           | formatting, RefPages 7-43                                     |  |  |
| terminal multiplexer                                    | tic command, RefPages 1-696                                   |  |  |
| adding, SysEnviron 2-1 to 2-2                           | ticket, Kerberos 1-4                                          |  |  |
| terminal server                                         | definition of, Kerberos 1-3                                   |  |  |
| capabilities of, Ethernet 1-1                           | destroying, Kerberos 3-5                                      |  |  |
| downline loading, Ethernet 2-3                          | lifespan of, Kerberos 2-2                                     |  |  |
| setting up, Ethernet 2-1                                | ticket-granting service, Kerberos 1-4, 3-3                    |  |  |
| terminal server load image                              | ticket-granting ticket, Kerberos 1-4, 6-7                     |  |  |
| installing, Ethernet 2-3                                | time                                                          |  |  |
| terminal server name                                    | converting to ASCII, RefPages 3-20                            |  |  |
| obtaining, Ethernet 3–3                                 | for client, Kerberos 4-2                                      |  |  |
| terminal server port settings, Ethernet 3–1             | for master, Kerberos 4-2                                      |  |  |
| terminals, TechSumm 2-1 to 2-2                          | getting, RefPages 2-97, 3-177                                 |  |  |
|                                                         | reporting, RefPages 3-15                                      |  |  |
| terminals database, RefPages 5-191                      | reporting, RefPages 3–15                                      |  |  |
| terminals database, RefPages 5-191<br>terminfo compiler | reporting, RefPages 3–15 setting, RefPages 1–156, 2–97, 3–160 |  |  |
| • •                                                     |                                                               |  |  |
| terminfo compiler                                       | setting, RefPages 1-156, 2-97, 3-160                          |  |  |

trace command (dbx), RefPages 1-169 transport endpoint (cont.) trace command (ftp), RefPages 1-254 initializing, RefPages 3-596 trace command (general), RefPages 1-705 manipulating, X/OpenTransport 1-3 trace command (pdx), RefPages 1-501 polling for asynchronous events, RefPages 3-592 trace command (tftp), RefPages 1-695 protocol address of, RefPages 3-574 trace file, RefPages 5-207 returning current event from, RefPages 3-592 trace keyword synchronizing, X/OpenTransport 2-16 See system call tracing interface used for connection, X/OpenTransport 2-15 tracei command (pdx), RefPages 1-503 transport layer traceon subroutine, RefPages 3-271 See ISO reference model trans command, InterNatl 2-2, 2-8 to 2-9 transport library synchronizing, RefPages 3-622 trans utility, RefPages 1-707 transport protocol transfer stage problems with, uucp 5-4 characteristics of, X/OpenTransport 2-1, 2-4, 3-3 translation filters, RefPages 8-184 returning characteristics of, RefPages 3-587 translator transport provider PostScript, RefPages 8-8 accepting connection to, X/OpenTransport 2-2 translit macro, RefPages 1-389 address of, X/OpenTransport 1-4, 1-8 transliterate protocol trace characteristics of, X/OpenTransport 2-2, 4-1 See trpt command description of, X/OpenTransport 1-1 transmission log establishing communication path with, obtaining, uucp 5-2 to 5-5 X/OpenTransport 2-1 transmit\_as type attribute, DECrpc 7-6e to 7-8e establishing connection with, X/OpenTransport 1-4 description of, DECrpc 4-4 functions of, X/OpenTransport A-2 restrictions in use of, DECrpc 7-10 identifying, X/OpenTransport 2-4, 2-12, 3-3 identity, X/OpenTransport 1-4, 1-8, 3-1 syntax for, DECrpc 6-6 transmitted type, DECrpc 7-8e passing data to, X/OpenTransport 2-12 protocol options for, X/OpenTransport 4-1 routines for conversion of, DECrpc 7-5 quality of service and, X/OpenTransport 1-3 storage for, DECrpc 7-5 transport address, X/OpenTransport 3-3 returning current state from, RefPages 3-588 transport connection returning information from, X/OpenTransport 2-1, abortive release, RefPages 3-616 2 - 12orderly release, RefPages 3-618 service types, X/OpenTransport 2-2 transport endpoint state tables and, X/OpenTransport A-5 to A-6 associated address, X/OpenTransport 1-4, 2-2, 2-5 urgent condition and, X/OpenTransport 2-16 binding address, X/OpenTransport 2-9, 2-15 transport service interface BSD IPC enhancements to, X/OpenTransport 1-2 binding to, X/OpenTransport 2-2 characteristics of, X/OpenTransport 1-2 closing, RefPages 3-577, X/OpenTransport 2-20 description of, X/OpenTransport 1-3 components of, X/OpenTransport 1-10 disabling, RefPages 3-624, X/OpenTransport 1-7, event handling, X/OpenTransport 1-2 2-20, 3-5 transport user establishing, X/OpenTransport 1-4, 1-8, 2-8, 3-3 accepting connection with, RefPages 3-569 identifying, X/OpenTransport 2-1, 2-13, 2-17, actions of, X/OpenTransport A-5 2-19 protocol options and, RefPages 3-598

| type (cont.)                                      | ueri command, RefPages 8-383 to 8-391                 |
|---------------------------------------------------|-------------------------------------------------------|
| definition of, DECrpc 1-2                         | using, ErrorLogger 4-1 to 4-12                        |
| in interfaces with multiple versions, DECrpc 7-20 | UFS, DiskMaint 1-1                                    |
| in NDR, DECrpc 5–1                                | mounting, RefPages 8-226                              |
| multiple managers for, DECrpc 7-21e               | UFS file, RefPages 5-215                              |
| portability issues with, DECrpc 5-1               | UFS option                                            |
| specifiers, DECrpc 6-6, 6-9 to 6-10               | specifying in the configuration file, Configfile 1-8  |
| type attribute                                    | ufs pseudodevice definition                           |
| handle, DECrpc 4-4                                | specifying in the configuration file, Configfile 1-16 |
| restrictions in use of, DECrpc 7-10               | ufs_mount command, RefPages 8-226                     |
| syntax for, DECrpc 6-5                            | UID                                                   |
| transmit_as, DECrpc 4-4, 6-6, 7-6e                | importing file systems with NFS and, SysNetSetup      |
| type command (ftp), RefPages 1-254                | 2–6n                                                  |
| type command (mail), RefPages 1-396               | specifying in a networked environment,                |
| See also print command (mail)                     | SysNetSetup 1–2                                       |
| type command (System V), RefPages 1-621           | uid field                                             |
| type conversion, DECrpc 7-5 to 7-10               | in auth database, Kerberos 5-2                        |
| type declaration, DECrpc 4-5e                     | ul command, RefPages 1-717                            |
| description of, DECrpc 4-4                        | ulimit command (System V), RefPages 1-621             |
| syntax for, DECrpc 6-5                            | ulimit system call, RefPages 3-182                    |
| type file                                         | ULTRIX File System                                    |
| format of, RefPages 5-211                         | See UFS                                               |
| type specifier, DECrpc 6-11                       | ULTRIX Software Source Book, TechSumm 2-4             |
| type UUID, DECrpc 1-3, LocBrok 1-1, 2-4           | ULTRIX Worksystem Software, TechSumm 2-2 to           |
| typeahead subroutine, RefPages 3-272              | 2–7                                                   |
| typedef declaration, DECrpc 6-5                   | umask command (csh), RefPages 1-132                   |
| typescript file                                   | umask command (sh), RefPages 1-611                    |
| creating, RefPages 1-599                          | umask command (System V), RefPages 1-621              |
| tz interface                                      | umask system call, RefPages 2-216                     |
| See TZ30 magnetic tape interface                  | umount command (general), RefPages 8-220              |
| TZ30 magnetic tape interface, RefPages 4-195      | unmounting a file system with, DiskMaint 1-4          |
| tzet subroutine, RefPages 3-20                    | umount command (NFS), RefPages 8-222                  |
|                                                   | umount system call (general), RefPages 2-112          |
| U                                                 | umount system call (NFS), RefPages 2-115              |
|                                                   | unalias command (csh), RefPages 1-132                 |
| uac command, RefPages 1-716                       | unalias command (mail), RefPages 1-396                |
| uda interface                                     | uname system call, RefPages 2-217                     |
| See MSCP disk interface                           | _unbind routine, DECrpc 7-11 to 7-13                  |
| SCSI disk interface, RefPages 4-125               | unbound handle, DECrpc 1-10                           |
| UDP, RefPages 4-196                               | creation of, DECrpc 5-4                               |
| See also ICMP                                     | deciding whether to use, DECrpc 5-8                   |
| TCP and, RefPages 4-196                           | uncompact command, RefPages 1-94                      |
| UDP protocol, X/OpenTransport 4-3                 | unctrl macro, RefPages 3-273                          |
|                                                   |                                                       |

| /usr/users directory                           | uuencode command, RefPages 1-725               |
|------------------------------------------------|------------------------------------------------|
| changing distribution of, DiskMaint 1-9        | See also uuencode file                         |
| ustat system call, RefPages 2-220              | uuencode file                                  |
| See also fs file                               | format of, RefPages 5-219                      |
| utility                                        | UUID, RefPages 1-726                           |
| overview of, TechSumm 2-5 to 2-10              | as an RPC handle, DECrpc 4-8e                  |
| software development, TechSumm 2-3 to 2-7      | definition of, DECrpc 1-3, LocBrok 1-1         |
| system, TechSumm 2-1 to 2-11                   | generation of, DECrpc 1-3, 2-1                 |
| utime function, RefPages 3-183                 | generation of for interface, DECrpc 4-1e       |
| utimes system call, RefPages 2-221             | in interface definition, DECrpc 4-3            |
| utmp file, SysEnviron 5–2                      | nil UUID, DECrpc 1-3                           |
| format of, RefPages 5-218                      | routines argument, DECrpc 5-4                  |
| uuaids keyword, RefPages 8-393                 | routines for manipulating, DECrpc 2-6          |
| uucico daemon, RefPages 8-395                  | string representation in, DECrpc 1-3           |
| uucico program                                 | use in Location Broker database, LocBrok 1-3   |
| definition of, uucp 1-1                        | UUID attribute                                 |
| troubleshooting a connection, uucp 5-1         | in interface definition, DECrpc 6-2            |
| uuclean program, RefPages 8-397                | UUID data structure, DECrpc 1-3                |
| uucompact utility, RefPages 8-393              | UUID routines, RefPages 3-488 to 3-491         |
| uucp file                                      | uuid_\$ library routine, DECrpc 2-6            |
| setting up, RefPages 8-398                     | uuid_\$nil external variable, DECrpc 1-3       |
| uucp utility, RefPages 1-723 to 1-729          | uuid_gen utility, LocBrok 1-1                  |
| See also L-devices file                        | description of, DECrpc 1-3                     |
| See also L-dialcodes file                      | output from, DECrpc 2-1                        |
| See also rmail command                         | uuid.idl file, DECrpc 2-8                      |
| See also USERFILE file                         | uumkspool utility, RefPages 8-393              |
| See also uuclean program                       | uumonitor program, RefPages 8-399, uucp 3-3 to |
| See also uucompact utility                     | 3–4                                            |
| See also uumonitor program                     | uupoll utility, RefPages 8-393                 |
| See also uusend command                        | uurespool utility, RefPages 8-393              |
| See also uustat program                        | uusend command, RefPages 1-728                 |
| acucap file and, RefPages 5-10                 | uustat program, uucp 3-4 to 3-5                |
| definition of, uucp 1-1                        | options, RefPages 1-729                        |
| L.sys file and, RefPages 5-75                  | uux command, RefPages 1-731                    |
| maintaining, uucp 3-1 to 3-12                  | uux program                                    |
| setting up, uucp 2-1 to 2-12                   | See also L.cmds file                           |
| setting up for PAD, uucp 4-2 to 4-4            | definition of, uucp 1-1                        |
| spool directories and, RefPages 8-393 to 8-397 | uuxqt program                                  |
| troubleshooting, uucp 5-1 to 5-7               | functions of, uucp 1-2                         |
| YP domain and, YP 2-15n                        |                                                |
| uucpsetup command, RefPages 8-398              |                                                |
| running, uucp 2-1 to 2-3                       |                                                |
| uudecode command. RefPages 1–725               |                                                |

| /vmunix file                                | weof command (mt), RefPages 1-442          |  |  |
|---------------------------------------------|--------------------------------------------|--|--|
| examining name list, RefPages 3-101         | werase subroutine, RefPages 3-221, 3-528   |  |  |
| examining name list for, RefPages 3-100     | wgetch subroutine, RefPages 3-224, 3-528   |  |  |
| void type, DECrpc 6–12                      | wgetstr subroutine, RefPages 3-226, 3-528  |  |  |
| for operations, DECrpc 6-9                  | what command (sccs), RefPages 1-595, 1-757 |  |  |
| Volatile macro, DECrpc 5-12                 | using, sccs 2-4                            |  |  |
| volatile option, DECrpc 5-12                | whatis command (general), RefPages 1-758   |  |  |
| vprintf subroutine, RefPages 3-292, 3-523   | See also catman command                    |  |  |
| vsprintf subroutine, RefPages 3-292         | whatis command (pdx), RefPages 1-502       |  |  |
| vtimes subroutine, RefPages 3-190           | whatnow command, RefPages 1-759            |  |  |
| See also getrusage system call              | whatnow command (MH), BGB 6-13t            |  |  |
|                                             | where command (pdx), RefPages 1-503        |  |  |
| W                                           | whereis command, RefPages 1-761, 1-761     |  |  |
|                                             | which command, Primer 4-2                  |  |  |
| w command, RefPages 1-752                   | which command (csh), RefPages 1-763        |  |  |
| waddch subroutine, RefPages 3-200, 3-528    | which command (pdx), RefPages 1-502        |  |  |
| waddstr subroutine, RefPages 3-202, 3-528   | while command (csh), RefPages 1-133        |  |  |
| wait command (csh), RefPages 1-133          | while command (sh), RefPages 1-607         |  |  |
| wait command (general), RefPages 1-754      | while command (SystemV), RefPages 1-614    |  |  |
| wait command (sh), RefPages 1-611           | while loop, nawk 4-4                       |  |  |
| wait command (System V), RefPages 1-621     | white space, nawk 1-2                      |  |  |
| wait lock                                   | who command, Primer 4-13, RefPages 1-764   |  |  |
| See lock                                    | See also finger command                    |  |  |
| wait system call, RefPages 2-225 to 2-227   | See also users command                     |  |  |
| See also exit system call                   | See also whoami command                    |  |  |
| wait3 system call, RefPages 2-225           | whoami command, RefPages 1-765             |  |  |
| waitpid system call, RefPages 2-225         | whois service                              |  |  |
| wall command, RefPages 1-755                | using, BIND/Hes 4-6                        |  |  |
| See also mesg command                       | whom command (MH), BGB 6-13t               |  |  |
| See also write command (general)            | wildcard address, Network_Prog 3-2         |  |  |
| wattroff subroutine, RefPages 3-203         | definition of, RefPages 4-145              |  |  |
| wattron subroutine, RefPages 3-203          | wildcard character                         |  |  |
| wattrset subroutine, RefPages 3-203         | See also character                         |  |  |
| wc command, RefPages 1-756                  | See also metacharacter                     |  |  |
| See also sum command                        | definition of, Primer 4-4                  |  |  |
| wclear subroutine, RefPages 3-209, 3-528    | using in file names, Primer 4-4            |  |  |
| wclrtobot subroutine, RefPages 3-211, 3-528 | winch macro, RefPages 3-232                |  |  |
| welrtoeol subroutine, RefPages 3-212, 3-528 | winch subroutine, RefPages 3-528           |  |  |
| wdelch subroutine, RefPages 3-215, 3-528    | window                                     |  |  |
| wdeleteln subroutine, RefPages 3-216, 3-528 | creating and using, CursesX 1-3            |  |  |
| well-known port, LocBrok 1-5                | definition of, RefPages 3-193              |  |  |
| definition of, DECrpc 1-5                   | WINDOW type, CursesX 2-1                   |  |  |
| using LB instead of, DECrpc 1-17            | windowing application                      |  |  |
|                                             | portability of TechSumm 2–5                |  |  |

| YP client (cont.)                            | YP password server daemon                    |  |  |
|----------------------------------------------|----------------------------------------------|--|--|
| definition of, YP 1-2                        | starting, YP 2-5                             |  |  |
| setting up, YP 2-11 to 2-15                  | YP server, RefPages 1-781, 8-409             |  |  |
| troubleshooting, YP 4-1 to 4-5               | See also YP master server                    |  |  |
| YP client interface, RefPages 3-628          | See also YP slave server                     |  |  |
| YP database                                  | adding to domain, YP 2-20                    |  |  |
| changes to, YP 1-2                           | as YP client, YP 2-1                         |  |  |
| updating, YP 4-7                             | preinstallation backup of, BasicInstall 1-4  |  |  |
| YP domain                                    | setting up, YP 2-1 to 2-2                    |  |  |
| definition of, RefPages 5-222, YP 1-1 to 1-3 | troubleshooting, YP 4-5 to 4-7               |  |  |
| establishing, YP 2-4 to 2-11                 | types of, SysNetSetup 3-12 to 3-15           |  |  |
| getting name of, YP 1-3                      | YP server map                                |  |  |
| setting default, YP 2-10                     | creating, YP 2-6                             |  |  |
| setting default name of, YP 2-5, 2-12        | YP service                                   |  |  |
| YP environment                               | Best reference, YP                           |  |  |
| modifying, YP 2-20 to 2-24                   | automounted file systems and, NFS 2-18       |  |  |
| setting up, RefPages 8-411                   | changing password in, RefPages 1-779         |  |  |
| YP map                                       | command reference list, YP A-1 to A-2        |  |  |
| See also YP server map                       | default database files for, YP 1-3 to 1-5    |  |  |
| access policies for, YP 3-3                  | description of, YP 1-2 to 1-5                |  |  |
| building default, YP 2-4                     | hanging system and, NFS 4-5                  |  |  |
| copying, YP 2-9                              | library function for, RefPages 3-625         |  |  |
| copying to slave servers, RefPages 8-408     | list of distributed databases for, LAN 2-2   |  |  |
| definition of, RefPages 5-222                | managing, YP 3-1 to 3-6                      |  |  |
| determining version of, RefPages 8-407       | network and, YP 4-1n                         |  |  |
| displaying values, RefPages 1-777 to 1-778   | prerequisites for setup, YP 2-2              |  |  |
| format of, RefPages 5-222                    | rebuilding data base for, RefPages 8-404     |  |  |
| global file types in, YP 3-1                 | setting up, SysNetSetup 3-12, YP 2-1 to 2-24 |  |  |
| library routines and, YP 1-4n                | svcorder file and, RefPages 8-411            |  |  |
| local file pointers in, YP 3-2               | troubleshooting, YP 4-1 to 4-7               |  |  |
| local file types in, YP 3-1                  | unavailable to client, YP 4-3 to 4-4         |  |  |
| modifying, YP 2-15 to 2-17                   | uucp utility and, uucp 2-1n                  |  |  |
| propagating, YP 2-17 to 2-18                 | uucpsetup command and, uucp 3-1n             |  |  |
| transferring, RefPages 8-412                 | YP slave server                              |  |  |
| updating, YP 2-23                            | definition of, YP 1-2                        |  |  |
| YP master server and, YP 2-15                | removing from domain, YP 2-21                |  |  |
| YP master server                             | setting up, YP 2-9 to 2-11                   |  |  |
| as YP client, YP 2-4                         | updating YP maps for, YP 2-11                |  |  |
| changing, YP 2-21 to 2-22                    | yp_all subroutine, RefPages 3-628            |  |  |
| definition of, YP 1-2                        | ypbind command                               |  |  |
| modifying database files on, YP 2-5n         | definition of, YP A-1                        |  |  |
| required database files for, YP 2-3          | and the -S option, YP 3-1                    |  |  |
| setting up, YP 2–3                           | ypbind daemon, RefPages 8-409                |  |  |
|                                              | See also ypwhich command                     |  |  |

## **How to Order Additional Documentation**

## **Technical Support**

If you need help deciding which documentation best meets your needs, call 800-343-4040 before placing your electronic, telephone, or direct mail order.

#### **Electronic Orders**

To place an order at the Electronic Store, dial 800-234-1998 using a 1200- or 2400-baud modem from anywhere in the USA, Canada, or Puerto Rico. If you need assistance using the Electronic Store, call 800-DIGITAL (800-344-4825).

## **Telephone and Direct Mail Orders**

| Your Location                         | Call         | Contact                                                                                                    |
|---------------------------------------|--------------|----------------------------------------------------------------------------------------------------|
| Continental USA,<br>Alaska, or Hawaii | 800-DIGITAL  | Digital Equipment Corporation P.O. Box CS2008 Nashua, New Hampshire 03061                                                                  |
| Puerto Rico                           | 809-754-7575 | Local Digital Subsidiary                                                                                                    |
| Canada                                | 800-267-6215 | Digital Equipment of Canada<br>Attn: DECdirect Operations KAO2/2<br>P.O. Box 13000<br>100 Herzberg Road<br>Kanata, Ontario, Canada K2K 2A6 |
| International                         |              | Local Digital subsidiary or approved distributor                                                                                           |
| Internal*                             |              | SSB Order Processing - WMO/E15 or Software Supply Business Digital Equipment Corporation Westminster, Massachusetts 01473                  |

<sup>\*</sup> For internal orders, you must submit an Internal Software Order Form (EN-01740-07).

# **Reader's Comments**

ULTRIX
Reader's Guide and Master Index
AA-ME82B-TE

| Please use this postage-paid form to comment problem and are eligible to receive one under comments on an SPR form. | on this manual. I<br>Software Performa | f you require ance Report (S           | written reply<br>PR) service, s | to a software<br>ubmit your |
|----------------------------------------------------------------------------------------------------|----------------------------------------|----------------------------------------|---------------------------------|-----------------------------|
| Thank you for your assistance.                                                                                      |                                        |                                        |                                 |                             |
| Please rate this manual:                                                                                            | Excellent                              | Good                                   | Fair                            | Poor                        |
| Accuracy (software works as manual says)                                                                            |                                        |                                        |                                 |                             |
| Completeness (enough information)                                                                                   |                                        | Ä                                      | 5                               |                             |
| Clarity (easy to understand)                                                                                        | <u> </u>                               | ä                                      |                                 |                             |
| Organization (structure of subject matter)                                                                          | ā                                      | ā                                      | Ē                               |                             |
| Figures (useful)                                                                                                    | <u> </u>                               | ā                                      | Ä                               | ā                           |
| Examples (useful)                                                                                                   |                                        | ñ                                      | ā                               |                             |
| Index (ability to find topic)                                                                                       | ō                                      | ä                                      | ī                               |                             |
| Page layout (easy to find information)                                                                              |                                        | ä                                      |                                 |                             |
| What would you like to see more/less of?                                                                            | ·                                      |                                        |                                 |                             |
|                                                                                                    |                                        |                                        |                                 |                             |
| What do you like best about this manual?                                                                            |                                        |                                        |                                 |                             |
|                                                                                                    |                                        |                                        |                                 |                             |
|                                                                                                    |                                        |                                        |                                 |                             |
| What do you like least about this manual?                                                                           |                                        |                                        |                                 |                             |
|                                                                                                    |                                        |                                        |                                 |                             |
| Please list errors you have found in this manu                                                                      | al.                                    |                                        |                                 |                             |
| Please list errors you have found in this manual:                                                                   |                                        |                                        |                                 |                             |
| Page Description                                                                                                    |                                        |                                        |                                 |                             |
|                                                                                                    |                                        |                                        |                                 |                             |
|                                                                                                    |                                        |                                        |                                 |                             |
|                                                                                                    |                                        | ······································ |                                 |                             |
|                                                                                                    |                                        |                                        |                                 |                             |
| Additional comments or suggestions to improve                                                                       | ve this manual:                        |                                        |                                 |                             |
|                                                                                                    |                                        |                                        |                                 |                             |
|                                                                                                    |                                        |                                        |                                 |                             |
|                                                                                                    |                                        |                                        |                                 |                             |
| What version of the software described by this                                                                      | s manual are you u                     | ısing?                                 |                                 |                             |
| Name/Title                                                                                                    |                                        |                                        | -                               |                             |
| Company                                                                                                    |                                        |                                        | Date                            |                             |
| Mailing Address                                                                                                    |                                        |                                        |                                 |                             |

\_\_\_\_\_ Email \_\_\_\_\_ Phone \_\_\_\_\_